## **Order of operations**

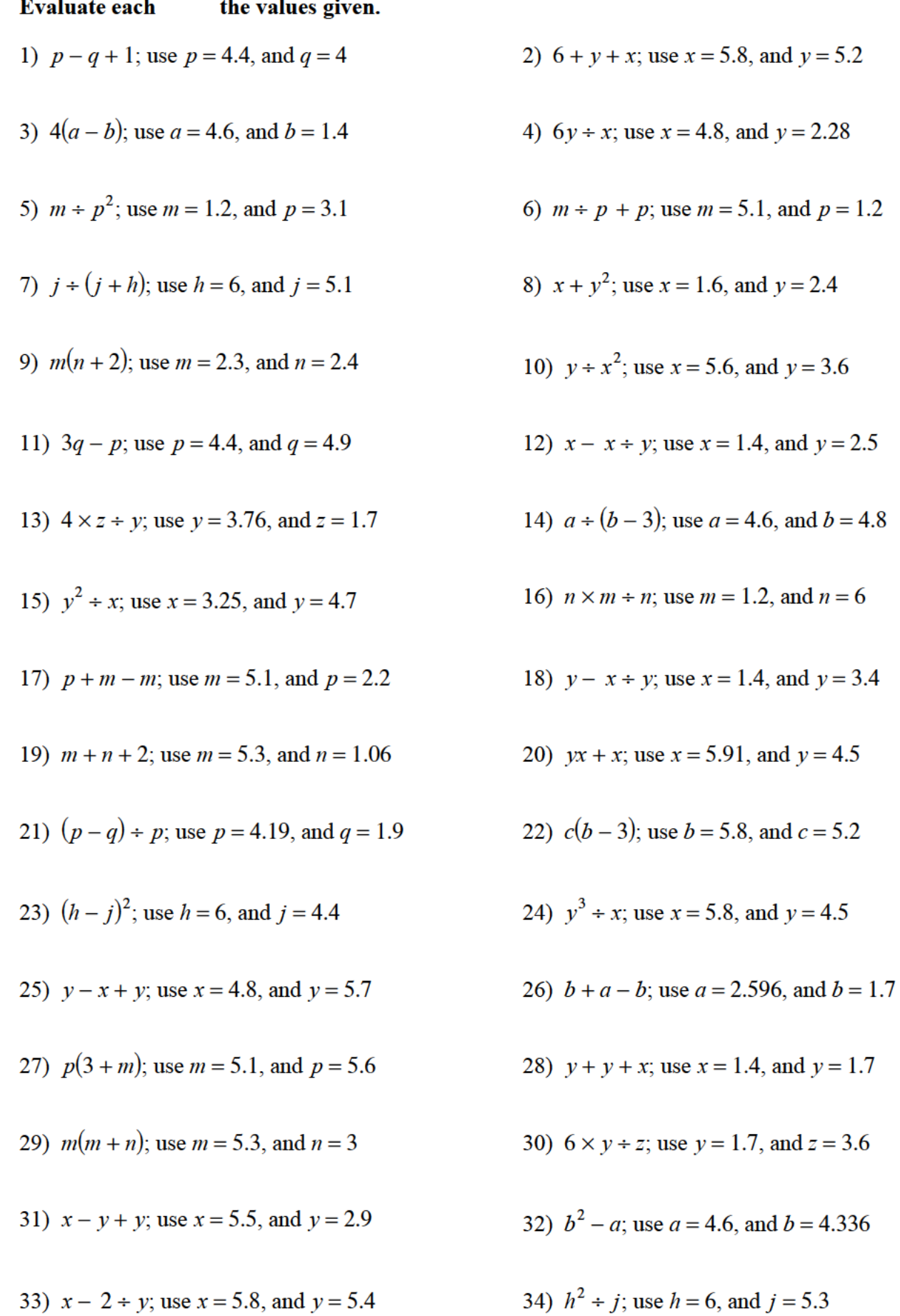

1.7

35) 
$$
r \div (p - q)
$$
; use  $p = 4.3$ ,  $q = 4.2$ , and  $r = 4.31$ 

36) 
$$
z - z + y
$$
; use  $y = 1.5$ , and  $z = 4.47$   
\n37)  $m + (p + p)$ ; use  $m = 5$ , and  $p = 1.4$   
\n38)  $a + (b - a)$ ; use  $a = 1.1$ , and  $b = 5.3$   
\n39)  $y(4 - x)$ ; use  $x = 1.4$ , and  $y = 2.7$   
\n40)  $(m + p)^2$ ; use  $m = 5.3$ , and  $p = 2.5$   
\n41)  $(m + 4) \div p$ ; use  $x = 1.6$ , and  $p = 1.3$   
\n42)  $(y + y) \div x$ ; use  $x = 5.5$ , and  $y = 3.8$   
\n43)  $5 + xy$ ; use  $x = 5.8$ , and  $y = 3.8$   
\n44)  $r - (p - q)$ ; use  $p = 4.3$ ,  $q = 2.5$ , and  $r = 2.9$   
\n45)  $a + b - b$ ; use  $a = 4.6$ , and  $b = 5$   
\n46)  $ab^2$ ; use  $a = 2.7$ , and  $b = 3.5$   
\n47)  $4 - (x + y)$ ; use  $x = 1.4$ , and  $y = 1$   
\n48)  $m - 1 + n$ ; use  $m = 5.3$ , and  $n = 2.3$   
\n49)  $(p + 2) \div m$ ; use  $m = 5$ , and  $p = 2.81$   
\n50)  $p(6 - m)$ ; use  $m = 1.6$ , and  $p = 3.5$   
\n51)  $y(x - 3)$ ; use  $x = 5.46$ , and  $y = 3.4$   
\n52)  $(q + p) \div p$ ; use  $p = 4.3$ , and  $q = 3.4$   
\n53)  $2y + x$ ; use  $x = 5.7$ , and  $y = 4.7$   
\n54)  $h + j - 6$ ; use

37) 
$$
m \div (p + p)
$$
; use  $m = 5$ , and  $p = 1.4$ 

- 
- 1)  $(m+4) \div p$ ; use  $m = 1.6$ , and  $p = 1.32$

43) 
$$
5 \div xy
$$
; use  $x = 5.8$ , and  $y = 3.8$ 

45) 
$$
a + b - b
$$
; use  $a = 4.6$ , and  $b = 5$ 

47) 
$$
4 - (x + y)
$$
; use  $x = 1.4$ , and  $y = 1$ 

49) 
$$
(p+2) \div m
$$
; use  $m = 5$ , and  $p = 2.81$ 

51) 
$$
y(x-3)
$$
; use  $x = 5.46$ , and  $y = 3.4$ 

53) 
$$
2y \div x
$$
; use  $x = 5.7$ , and  $y = 4.7$ 

55) 
$$
(b-a)^2
$$
; use  $a = 1.1$ , and  $b = 4.5$ 

57) 
$$
6m - n
$$
; use  $m = 5.3$ , and  $n = 5.7$ 

59) 
$$
j + 3h
$$
; use  $h = 6$ , and  $j = 5.5$ 

61) 
$$
a + b + 2
$$
; use  $a = 1.1$ , and  $b = 5.5$ 

63) 
$$
m + p - 1
$$
; use  $m = 1.6$ , and  $p = 2.8$ 

65) 
$$
y + y - x
$$
; use  $x = 1.3$ , and  $y = 5.4$ 

67) 
$$
(z - y)^3
$$
; use  $y = 4$ , and  $z = 5.2$ 

69) 
$$
h+6+j
$$
; use  $h = 1.653$ , and  $j = 2.4$ 

 $71)$  *mn* + *n*; use *m* = 5.2, and *n* = 2.5

72) 
$$
z + y - z
$$
; use  $y = 2.4$ , and  $z = 3.9$ 

74) 
$$
yx + y
$$
; use  $x = 5.7$ , and  $y = 2.3$ 

- 76) *xy* 2
- 78) *a* + *bc*; use *a* = 2.908, *b* = 4.7, and *c* = 5.23 79) *jk* + *h*; use *h* = 5, *j* = 6, and *k* = 2.3
- 80)  $4 (z y)$ ; use  $y = 4.6$ , and  $z = 4.6$  81)  $pq \div q$ ; use  $p = 2$ , and  $q = 2.7$
- 82)  $x + x + y$ ; use  $x = 5.5$ , and  $y = 5.8$  83)  $m \times m \div n$ ; use  $m = 5.2$ , and  $n = 5.9$
- 
- 86)  $x(x z)$ ; use  $x = 4.7$ , and  $z = 1$  87)  $jh + h$ ; use  $h = 5$ , and  $j = 4.3$
- 
- 90)  $(m n) \div p$ ; use  $m = 5.2$ ,  $n = 1.7$ , and  $p = 1.6$
- 91)  $p \times q \div p$ ; use  $p = 4.3$ , and  $q = 2.9$  92) 2*xy*; use  $x = 4.7$ , and  $y = 2.7$
- 93)  $x + y^2$
- 95)  $(z-y)^2$
- 97)  $5(m p)$ ; use  $m = 1.5$ , and  $p = 1.3$
- 99)  $(x-z)^2$ ; use  $x = 4.5$ , and  $z = 3.8$  100)  $p + q$
- 
- 
- 105) 8 − ( $y + x$ ) ÷ *y*; use  $x = 9.8$ , and  $y = 2.4$  106) 10*a* + *b* − 2; use *a* = 7.1, and *b* = 5.1
- 

72)  $z + y - z$ ; use  $y = 2.4$ , and  $z = 3.9$  73)  $m \div p^3$ ; use  $m = 1.6$ , and  $p = 1.1$ 

- 74) *yx* + *y*; use *x* = 5.7, and *y* = 2.3 75) *pq*<sup>2</sup>; use *p* = 3.662, and *q* = 2.3
	- 77)  $y + 2 \div z$ ; use  $y = 3.5$ , and  $z = 5.726$
	-
	-
	-
- 84)  $p + q \div q$ ; use  $p = 4.3$ , and  $q = 2$  85)  $(q + p) \div q$ ; use  $p = 5.9$ , and  $q = 3.1$ 
	-
- 88)  $5b a$ ; use  $a = 1.1$ , and  $b = 5.6$  89)  $5 x \div y$ ; use  $x = 1.3$ , and  $y = 5.6$ 
	-
	- 94)  $b + 5 + a$ ; use  $a = 3.012$ , and  $b = 1.4$
	- 96)  $j(j h)$ ; use  $h = 5$ , and  $j = 5.2$
	- <sup>3</sup>; use  $m = 4.3$ , and  $n = 1.2$
	- <sup>2</sup>; use  $p = 5.9$ , and  $q = 2.4$
- 101)  $10p \div q + 9$ ; use  $p = 3.21$ , and  $q = 8.1$  102)  $(y (4 y)) \div x$ ; use  $x = 7.8$ , and  $y = 3.37$
- 103)  $y + x + x + y$ ; use  $x = 2.9$ , and  $y = 2.8$  104)  $10 \div (q + 2) + p$ ; use  $p = 3.5$ , and  $q = 5.5$ 
	-
- 107)  $y + 10x x$ ; use  $x = 5.5$ , and  $y = 7.9$  108) 10 +  $mn m$ ; use  $m = 6.1$ , and  $n = 4.62$

109) 
$$
z^2 + x + z
$$
; use  $x = 3.3$ , and  $z = 6.2$   
\n110)  $(h^2)^3 + j$ ; use  $h = 1.2$ , and  $j = 5.1$   
\n111)  $y + y^2 - z$ ; use  $y = 7$ , and  $z = 1.8$   
\n112)  $p - (p + m) + m$ ; use  $m = 8.1$ , and  $p = 7.84$   
\n113)  $z + y - (y - 5)$ ; use  $y = 8.26$ , and  $z = 7.6$   
\n114)  $n - m + (8 - n)$ ; use  $m = 3.8$ , and  $n = 1.1$   
\n115)  $x - y + 3y$ ; use  $x = 8.7$ , and  $y = 6.6$   
\n116)  $q(p^2 - p)$ ; use  $p = 2.4$ , and  $q = 9.8$   
\n117)  $b + (ba + b)$ ; use  $a = 7.2$ , and  $b = 9.1$   
\n118)  $(1 + j + j) + h$ ; use  $m = 5$ , and  $n = 6.6$   
\n119)  $(y + 10) + 10 + x$ ; use  $x = 4.4$ , and  $y = 3.8$   
\n120)  $n^2 - m + m$ ; use  $m = 5$ , and  $n = 6.6$   
\n121)  $y + 7 + x - x$ ; use  $x = 2.1$ , and  $y = 3.4$   
\n122)  $p - (p - 2) + m$ ; use  $m = 5$ , and  $n = 6.6$   
\n123)  $8 + x + z^2$ ; use  $x = 5.5$ , and  $z = 6.8$   
\n124)  $x - y + x + x$ ; use  $x = 7.6$ , and  $y = 8.9$   
\n123)  $8 + x + z^2$ ; use  $n = 5.67$ , and  $q = 3.6$   
\n124)  $x - y + x$ 

 $j^{2}$  ÷ *j*; use *h* = 1.2, and *j* = 5.1

114) 
$$
n - m \div (8 - n)
$$
; use  $m = 3.8$ , and  $n = 1.1$ 

116) 
$$
q(p^2 - p)
$$
; use  $p = 2.4$ , and  $q = 9.8$ 

118) 
$$
(1 + j + j) \div h
$$
; use  $h = 9.2$ , and  $j = 3.31$ 

120) 
$$
n^2 - m \div m
$$
; use  $m = 5$ , and  $n = 6.6$ 

122) 
$$
p - (p - 2) \div m
$$
; use  $m = 7$ , and  $p = 8.9$ 

124) 
$$
x - y \div x + x
$$
; use  $x = 7.6$ , and  $y = 8.573$ 

126) 
$$
z^2(x + x)
$$
; use  $x = 3.3$ , and  $z = 3.3$ 

128) 
$$
b \div 4 + a - a
$$
; use  $a = 6.1$ , and  $b = 2.1$ 

130) 
$$
3m + m - n
$$
; use  $m = 3.9$ , and  $n = 1.7$ 

132) 
$$
m^2 \times p \div m
$$
; use  $m = 5.9$ , and  $p = 5.82$ 

134) 
$$
y \div (x + y) + y
$$
; use  $x = 6.4$ , and  $y = 6.8$ 

136) 
$$
3(n+m^2)
$$
; use  $m = 1.6$ , and  $n = 1.3$ 

138) 
$$
a + b \div a + b
$$
; use  $a = 5$ , and  $b = 7.2$   
139)  $(8 + j) \div 3 + h$ ; use  $h = 5.64$ , and  $j = 3$ 

141)  $a - a + ba$ ; use  $a = 2.7$ , and  $b = 6.7$  142)  $xy + x - 7$ ; use  $x = 7.6$ , and  $y = 3.1$ 

You may use this math worksheet as long as you help someone learn math. -> MATHX.NET <-

144) 
$$
(p - (p - m)) \div m
$$
; use  $m = 4.8$ , and  $p = 9.1$ 

145) 
$$
(m+1) \div (p+6)
$$
; use  $m = 3.3$ , and  $p = 8.7$ 

147) 
$$
x - y(y - y)
$$
; use  $x = 1.1$ , and  $y = 8.2$ 

149) 
$$
j \div 9 + k - k
$$
; use  $j = 5.4$ , and  $k = 8.8$   
150)  $b - a(b - b)$ ; use a

151)  $q \div q + m \div m$ ; use  $m = 3.6$ , and  $q = 5.2$  1

153)  $x - z \div 5 - z$ ; use  $x = 7.9$ , and  $z = 6.38$ 

155) 
$$
m + n + m \div p
$$
; use  $m = 8.5$ ,  $n = 8.231$ , and  $p = 8.8$ 

156) 
$$
x^2 + y - 3
$$
; use  $x = 9.1$ , and  $y = 4.2$ 

158)  $3 \div (p - (p - q))$ ; use  $p = 7$ , and  $q = 1$  159)  $h(7 + 3) - j$ 

160) 
$$
x - 1^2 - y
$$
; use  $x = 6.8$ , and  $y = 2.48$ 

162) 
$$
p^2 \times m \div 9
$$
; use  $m = 2.5$ , and  $p = 9.3$ 

164) 
$$
yx^2 - 7
$$
; use  $x = 5.4$ , and  $y = 3.3$ 

165) *x* + *z* − *y* + 7; use *x* = 7.9, *y* = 6.96, and *z* = 5.7

166)  $x^3$ 

168) 
$$
(hh^2) \div j
$$
; use  $h = 3.7$ , and  $j = 5.6$ 

170) 
$$
y \times x \div 8y
$$
; use  $x = 6.741$ , and  $y = 8.493$ 

172) 
$$
h - 9 \div j^2
$$
; use  $h = 1.4$ , and  $j = 5.2$ 

174) 
$$
m - (p - 7)^2
$$
; use  $m = 4.987$ , and  $p = 7.9$ .

$$
= 8.7
$$
 146)  $(x-3) \div (y+7)$ ; use  $x = 5.3$ , and  $y = 2.53$ 

147) 
$$
x - y(y - y)
$$
; use  $x = 1.1$ , and  $y = 8.2$   
148)  $q + p + p - q$ ; use  $p = 8.1$ , and  $q = 5.76$ 

50) 
$$
b - a(b - b)
$$
; use  $a = 3.9$ , and  $b = 2.3$ 

(52) 
$$
(y - (y - x)) \div x
$$
; use  $x = 6.5$ , and  $y = 7.01$ 

154) 
$$
3 \times b \div (a + 7)
$$
; use  $a = 1.6$ , and  $b = 1.9$ 

$$
+ y - 3
$$
; use  $x = 9.1$ , and  $y = 4.2$  157)  $7(y \div x + y)$ ; use  $x = 4.2$ , and  $y = 7.7$ 

159) 
$$
h(7+3) - j
$$
; use  $h = 4.8$ , and  $j = 2.57$ 

161) 
$$
7b \div (a - b)
$$
; use  $a = 9.6$ , and  $b = 5.71$ 

and 
$$
p = 9.3
$$
 163)  $7(1 + p) + m$ ; use  $m = 1.1$ , and  $p = 8.8$ 

169) 
$$
x + y + x - 7
$$
; use  $x = 3.76$ , and  $y = 7.4$ 

*f*<sub>167</sub>)  $6 \div (q + 6 - p)$ ; use  $p = 5.9$ , and  $q = 7.05$ 

171) 
$$
6 + y \div (x + x)
$$
; use  $x = 4.2$ , and  $y = 7.154$ 

173) 
$$
n \times 8 \div (m + m)
$$
; use  $m = 6.3$ , and  $n = 2.52$ 

and 
$$
p = 7.9
$$
 175)  $x + y - (x - x)$ ; use  $x = 2$ , and  $y = 7.9$ 

176)  $b \div a + a + a$ ; use  $a = 8.5$ , and  $b = 2$  177

178) 
$$
p - (3 - 2) + q
$$
; use  $p = 4.8$ , and  $q = 1.2$  179)  $xy + y + y$ ; use  $x = 9.6$ , and  $y = 7.5$ 

- 180)  $7 + a + a + b$ ; use  $a = 5.72$ , and  $b = 4.61$
- 182)  $h \times k \div h^3$
- 184)  $m + m(n + n)$ ; use  $m = 5.1$ , and  $n = 6.6$  185)  $p + 4 + m \div m$ ; use  $m = 8$ , and  $p = 9$
- 186)  $4 \div p^2$
- 
- 190)  $z(4 (x x))$ ; use  $x = 10$ , and  $z = 4.27$  191)  $b(a b + b)$ ; use  $a = 6.3$ , and  $b = 2.2$
- 
- 
- 196)  $n 3 \div m^2$ ; use  $m = 4$ , and  $n = 9.5$  197)  $p \times q$
- 198)  $9 x \div (x y)$ ; use  $x = 8.9$ , and  $y = 7.019$  199)  $x (y + x) \div 4$
- 200)  $(q + 9p) \div p$ ; use  $p = 8.337$ , and  $q = 5.4$
- 201)  $x + 2 (y \div y + 2)$ ; use  $x = 1.5$ , and  $y = 10.9$
- 202)  $3j h + j j$ ; use  $h = 1.4$ , and  $j = 5.739$  203)  $z + z z \div (y + 4)$ ; use  $y = 3.5$ , and  $z = 2.9$

77) 
$$
x \div (y(x + y))
$$
; use  $x = 6.8$ , and  $y = 4.3$ 

179) 
$$
xy + y + y
$$
; use  $x = 9.6$ , and  $y = 7.5$ 

- <sup>2</sup>; use  $h = 2.6$ , and  $j = 9.8$
- 183)  $x + x + y + y$ ; use  $x = 4.6$ , and  $y = 5.8$
- 
- *f*<sub>187</sub>) *x*(*y* + 7 − *y*); use *x* = 8.5, and *y* = 2.47
- 188)  $8y + x y$ ; use  $x = 5.7$ , and  $y = 8.25$  189)  $k 5 (k j)$ ; use  $j = 5.7$ , and  $k = 7$

191) 
$$
b(a - b \div b)
$$
; use  $a = 6.3$ , and  $b = 2.2$ 

- 192)  $y + y \div x 10$ ; use  $x = 3.5$ , and  $y = 8.9$  193)  $x + (z x) \div 6$ ; use  $x = 1.31$ , and  $z = 10$
- 194)  $h j \div j + h$ ; use  $h = 8.3$ , and  $j = 5.3$  195)  $6m m \div p$ ; use  $m = 6.9$ , and  $p = 3.092$

197) 
$$
p \times q^2 \div p
$$
; use  $p = 2.6$ , and  $q = 1.3$ 

199) 
$$
x - (y + x) \div 4
$$
; use  $x = 7.4$ , and  $y = 7.6$ 

- 204) *ba* − (*b* − (*a* − *b*)); use *a* = 11.3, and *b* = 9.03
- 205)  $m n (2 2) \div 6$ ; use  $m = 14.3$ , and  $n = 9.5$
- 206) 7*z* ÷ 11(*y* − *x*); use *x* = 12.94, *y* = 13.8, and *z* = 4.5

207) 
$$
p^3 \div q - (q - p)
$$
; use  $p = 11.1$ , and  $q = 14.8$ 

208)  $p(m \div p)^2 - p$ ; use  $m = 11.1$ , and  $p = 2$ 209)  $x + x + y \div (13 + y)$ ; use  $x = 1.2$ , and  $y = 12.26$ 210)  $x^2 + x + x - y$ ; use  $x = 11$ , and  $y = 9.5$ 211)  $q + p + 11 \times r + 1$ ; use  $p = 1.1$ ,  $q = 4.385$ , and  $r = 3.9$ 212)  $x + x + x \div y + 8$ ; use  $x = 2.185$ , and  $y = 3.1$ 213) *jh*  $\div (hj + h)$ ; use *h* = 12.33, and *j* = 13 <sup>2</sup>; use  $y = 4.6$ , and  $z = 1.5$ 215)  $10(n - m \div 15) + n$ ; use  $m = 5.2$ , and  $n = 1.1$ 216)  $6 \times b \div a + b \div b$ ; use  $a = 1.1$ , and  $b = 14.4$ 217)  $m \div (14 + m) \times n \div m$ ; use  $m = 15$ , and  $n = 3.03$ 218)  $p \div m(14 - m \div p)$ ; use  $m = 15$ , and  $p = 12.73$ 219)  $y - x^2$ *z*20)  $p(14 - (q + p + q))$ ; use  $p = 5$ , and  $q = 8.5$ 221)  $a + b - a - 1 \div b$ ; use  $a = 5$ , and  $b = 7.2$  222)  $12 - (xy - y) \div y$ ; use  $x = 9.2$ , and  $y = 5$ 223)  $x - y \times x \div y + x$ ; use  $x = 14.9$ , and  $y = 6.3$ 224)  $(z + y - (y - z)) \div x$ ; use  $x = 4.9$ ,  $y = 10.44$ , and  $z = 3.7$ 225)  $h - (h \div j - k \div k)$ ; use  $h = 9.2$ ,  $j = 7.824$ , and  $k = 14.4$ 226)  $p + 9n - (7 - n)$ ; use  $n = 2.3$ , and  $p = 7.29$ 227)  $mq \times p \div (m + 13)$ ; use  $m = 4.8$ ,  $p = 10.2$ , and  $q = 9.5$ 228)  $(y + 5) \div (6^2 + x)$ ; use  $x = 9$ , and  $y = 6.8$  229)  $(m + 5)^2 + n - m$ ; use  $m = 4.8$ , and  $n = 8.9$ 230)  $yz \div (x(x + y))$ ; use  $x = 9$ ,  $y = 11.1$ , and  $z = 7$ 

$$
-7-
$$

231)  $y \div (y - x + y - 10)$ ; use  $x = 7.86$ , and  $y = 10$ 

- 232) 10  $q \div (p^2 p)$ ; use  $p = 8.9$ , and  $q = 13.67$
- 233)  $yx (y y) \div x$ ; use  $x = 4.7$ , and  $y = 2.543$
- 234)  $a \times b \div (4(10 + b))$ ; use  $a = 8.8$ , and  $b = 8.5$
- 235)  $9 \div h + 7 + h + j$ ; use  $h = 13.1$ , and  $j = 10.7$
- 236)  $(mn^3) \div n^2$ ; use  $m = 13$ , and  $n = 9.4$
- 237) 15 − 8 − *m* + *m* + *p*; use *m* = 3.82, and *p* = 13.5
- 238)  $xy y \times x + y$ ; use  $x = 8.8$ , and  $y = 12.8$
- 239)  $y(y-6) (x y)$ ; use  $x = 12.9$ , and  $y = 11.37$
- 240)  $x \div (x y + y) + 3$ ; use  $x = 12.9$ , and  $y = 1.189$
- 241)  $15 \times 9 \div n (n m)$ ; use  $m = 11.86$ , and  $n = 12.23$
- 242)  $(7p-4) \div (7 q)$ ; use  $p = 12.8$ , and  $q = 2.6$

243)  $x^2$  $(244)$   $(b + b) \div (72 + a)$ ; use  $a = 2.38$ , and  $b = 7.1$ 

- 245)  $(11 h \div h)(h + j)$ ; use  $h = 2.8$ , and  $j = 3.5$
- 246)  $(y (12 x + x)) \div 4$ ; use  $x = 8.6$ , and  $y = 14.6$
- 247)  $x + y^3 (13 + z)$ ; use  $x = 12.7$ ,  $y = 4.601$ , and  $z = 4.5$
- 248)  $13 \div p + m + m m$ ; use  $m = 12.6$ , and  $p = 4.4$

249)  $(a(13 + b)) \div 78$ ; use  $a = 2.8$ , and  $b = 14.6$  250)  $8x - (12 - (y - y))$ ; use  $x = 2.7$ , and  $y = 15$ 

251) 
$$
(y + y)(y + x + x)
$$
; use  $x = 12.5$ , and  $y = 1.8$ 

252) 
$$
(p^2 - (p + p)) + q
$$
; use  $p = 2.6$ , and  $q = 4$  253)  $x \times 10y + (y - x)$ ; use  $x = 2.6$ , and  $y = 5.3$   
\n254)  $j + k - h - (12 - j)$ ; use  $h = 6.7$ ,  $j = 4.8$ , and  $k = 9.9$   
\n255)  $(a(4 - b)) + a^2$ ; use  $a = 2.5$ , and  $b = 1.06$  256)  $b^2 + b - a - b$ ; use  $a = 6.7$ , and  $b = 9.2$   
\n257)  $q - q + (q + 10 - p)$ ; use  $p = 5.7$ , and  $q = 7.5$   
\n258)  $p + 9 + 9^2 - m$ ; use  $m = 6.5$ , and  $p = 1.892$  259)  $r^2 + (r - r + p)$ ; use  $p = 9.651$ , and  $r = 5.9$   
\n260)  $(y + 80) + (y - x)$ ; use  $x = 2.2$ , and  $y = 7.5$   
\n261)  $(n^2(m + m)) + n$ ; use  $m = 2.3$ , and  $n = 12.51$   
\n262)  $y(x + x) - y - 13$ ; use  $x = 2.3$ , and  $y = 8.7$   
\n263)  $10 + y - (x - x) + y$ ; use  $x = 11.4$ , and  $y = 14$   
\n264)  $(10 - y)^2 + 15 + x$ ; use  $x = 6.3$ , and  $y = 8.3$   
\n265)  $x + 14 + (x + 7 + y)$ ; use  $x = 7.36$ , and  $y = 3.4$   
\n266)  $n(9 + p - p - m)$ ; use  $m = 6.2$ ,  $n = 11.4$ , and  $p = 1.4$   
\n267)  $m + (p - m + p) + p$ ; use  $n = 6.3$ 

27.4) 
$$
14((a + b)^2 - a)
$$
; use  $a = 14.4$ , and  $b = 3.3$   
\n275)  $(j - h)^3 - (j - h)$ ; use  $h = 10.2$ , and  $j = 14$   
\n276)  $m + (mn - (m - m))$ ; use  $m = 10.1$ , and  $n = 4.2$   
\n277)  $x - (x - y) + y^3$ ; use  $x = 14.4$ , and  $y = 2$   
\n278)  $(x^3 - xz) + z$ ; use  $x = 4.694$ , and  $z = 3.3$   
\n279)  $(p + q) \div (p - q)^2$ ; use  $p = 14.2$ , and  $q = 5.1$   
\n280)  $(x^2 - x + y) + y$ ; use  $x = 14.2$ , and  $y = 3.8$   
\n281)  $4 + 11pm + m$ ; use  $m = 14.3$ , and  $p = 2.66$   
\n282)  $(b^2 + a + b) + a$ ; use  $a = 4.2$ , and  $b = 4.6$   
\n283)  $(2 + h - j) + j - j$ ; use  $h = 14.1$ , and  $j = 3.13$   
\n284)  $x - 3 - y + 9 - x$ ; use  $x = 14.1$ , and  $y = 2.5$   
\n285)  $(7 + y - y) \div (y - x)$ ; use  $x = 4.2$ , and  $y = 9$   
\n286)  $m(m - n) + n + m$ ; use  $m = 4.1$ ,  $p = 7.7$ , and  $q = 14.2$   
\n288)  $xy \times x + (x + y)$ ; use  $x = 6.9$ , and  $y = 8.2$   
\n289)  $yx + y - (y + y)$ ; use  $x = 13.9$ , and  $y = 9.8$   
\n290)  $q + q^3 + p + 11$ ; use  $p = 4$ , and  $q =$ 

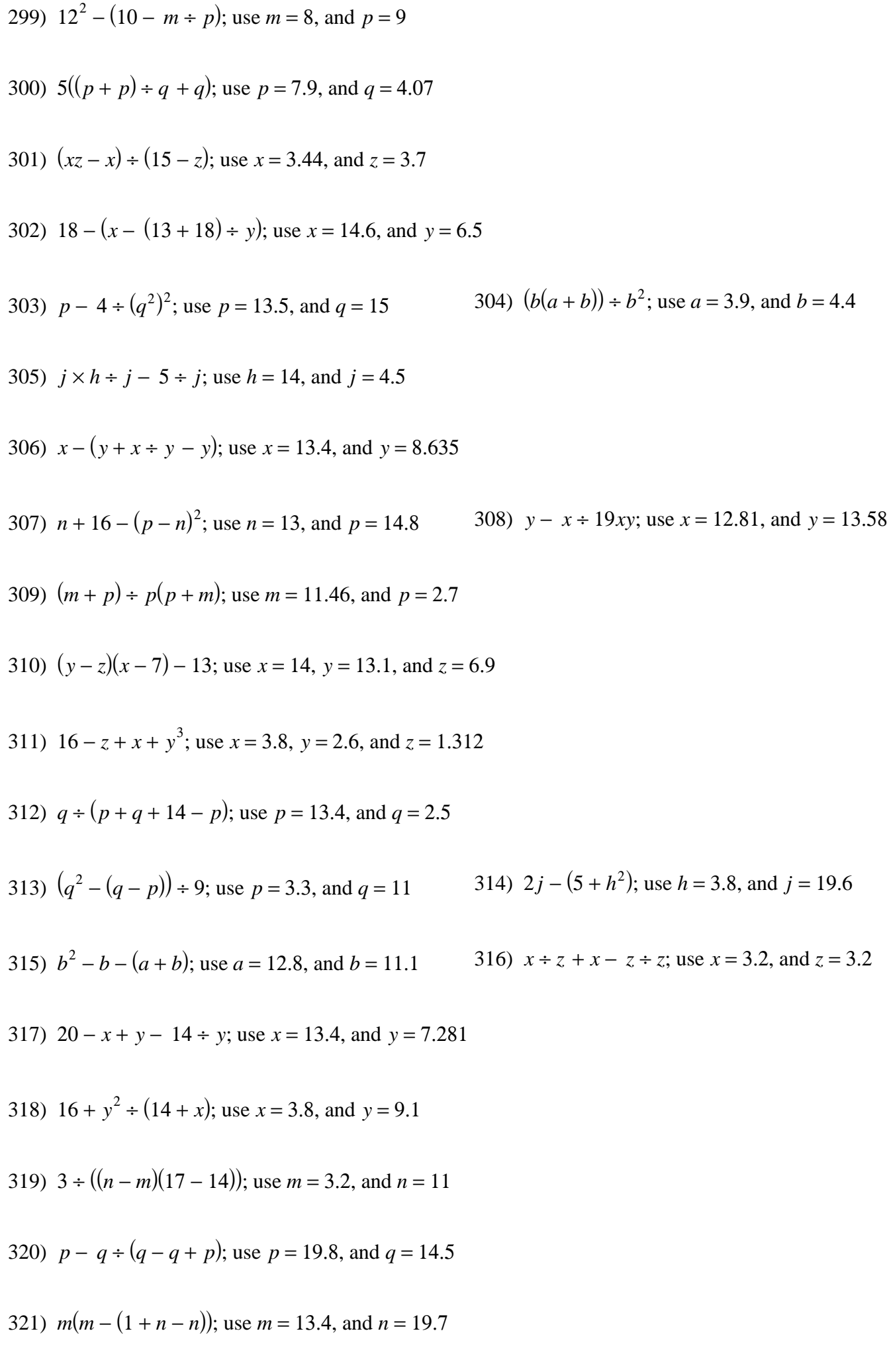

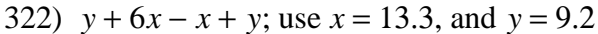

324)  $y - x \times 1 \div (y - 3)$ ; use  $x = 16.47$ , and  $y = 7.7$ 325)  $y - y \div (x^2 - x)$ ; use  $x = 3.2$ , and  $y = 17.8$ 326)  $j + h + h \times j \div 13$ ; use  $h = 12.7$ , and  $j = 7.2$ 327)  $c(c - c \div 15 - a)$ ; use  $a = 2.6$ , and  $c = 5.1$ 328)  $15 + y \div (x - (15 - x))$ ; use  $x = 12.1$ , and  $y = 7.3$ 329)  $9 \times (m - n) \div 3m$ ; use  $m = 3.1$ , and  $n = 1.97$ 330)  $y + (11(x + x)) \div y$ ; use  $x = 12.7$ , and  $y = 15.9$ 331)  $m + m^2 \times m \div q$ ; use  $m = 5.47$ , and  $q = 8$ 332)  $x + yx - (z + y)$ ; use  $x = 3.1$ ,  $y = 5.3$ , and  $z = 6.4$ 333)  $n \times n \div (m-9)^2$ ; use  $m = 12.1$ , and  $n = 5.2$  334)  $(y-1)$  $(z^2) \div (5 - x)$ ; use  $x = 2.5$ , and  $y = 5.3$ 335)  $z^2 - (y + x - y)$ ; use  $x = 12.1$ ,  $y = 13.9$ , and  $z = 12.7$ 336)  $a \div b^2 + c - 1$ ; use  $a = 11.763$ ,  $b = 12.8$ , and  $c = 2.6$ 337)  $j + (j + 6 - h) \div h$ ; use  $h = 2.5$ , and  $j = 14$  $x^2 + 11 - x^3$ ; use  $x = 1.9$ , and  $y = 3.3$ 339)  $p \div (q + q + 14) + 4$ ; use  $p = 3.4$ , and  $q = 5.09$ 340)  $p + p - n \div p - p$ ; use  $n = 3.4$ , and  $p = 16.1$ 341)  $n^2 + 16 - (18 - m)$ ; use  $m = 1.9$ , and  $n = 12$ 342)  $x - (y + x) \div y + y$ ; use  $x = 19.99$ , and  $y = 17.2$ 343)  $y \div y + x \div 60$ ; use  $x = 11.4$ , and  $y = 1.4$  344)  $4 \div r - 5 \div (q + r)$ ; use  $q = 1.4$ , and  $r = 1.1$ 

$$
-12-
$$

345) 
$$
b+b^2 + a + a
$$
; use  $a = 1.3$ , and  $b = 9.9$  346)  $(x - y + x)$ 

346) 
$$
(x - y + x^3) \div x
$$
; use  $x = 10.8$ , and  $y = 10.1$ 

347) 
$$
x + (x - x) \div y^2
$$
; use  $x = 1.8$ , and  $y = 1.5$ 

- 348)  $(h (11 h)) \div j + j$ ; use  $h = 8.99$ , and  $j = 4.8$
- 349)  $(a \div c)^2 + c^2$ ; use  $a = 1.8$ , and  $c = 4.453$
- 350)  $m + m + p p + 12$ ; use  $m = 1.2$ , and  $p = 18.6$
- 351)  $(m m) \div (m + n) + m$ ; use  $m = 10.8$ , and  $n = 18.7$

352)  $x^2 \div 4(18 - y)$ ; use  $x = 1.8$ , and  $y = 8$  353)  $y - x + y$  $x^2 + x$ ; use  $x = 1.2$ , and  $y = 8.1$ 

354) 
$$
xy - (14 - 3)^2
$$
; use  $x = 11.4$ , and  $y = 18.6$ 

355)  $(q + p + p - 1) \div p$ ; use  $p = 19.7$ , and  $q = 8.2$ 

356)  $x + x + y + x^2$ ; use  $x = 10.7$ , and  $y = 16.6$  357)  $b + (b - a) \div a$ 

357) 
$$
b + (b - a) \div a^2
$$
; use  $a = 10.2$ , and  $b = 16.7$ 

358) 
$$
y \div x^2 + x + x
$$
; use  $x = 19.7$ , and  $y = 6.1$ 

- 359)  $b a (a + b) \div a$ ; use  $a = 12.51$ , and  $b = 18.3$
- 360)  $(k h) \div (k (h h))$ ; use  $h = 1.2$ , and  $k = 12.1$

361)  $(y + x) \div (x - (x - x))$ ; use  $x = 14.01$ , and  $y = 9.8$ 

362)  $(p - p(p - p)) \div m$ ; use  $m = 10.1$ , and  $p = 6.2$ 

363)  $m + 19 - (q + m - m)$ ; use  $m = 10.7$ , and  $q = 16.2$ 

364)  $n - (n + m)(m - m)$ ; use  $m = 19.7$ , and  $n = 14.7$ 

365)  $y - (19 \div x + 1) + 11$ ; use  $x = 10.1$ , and  $y = 4.1$ 

366) 11 ÷  $(p + p - (p - q))$ ; use  $p = 9.5$ , and  $q = 4.2$ 

367)  $(y + x - 5^2) \div x$ ; use  $x = 19$ , and  $y = 12.7$ 

368)  $h + j + 10 + h + j$ ; use  $h = 10.1$ , and  $j = 12.8$ 369) *y* − 7*x* ÷ (*x* + 6); use *x* = 14.358, and *y* = 5.9 370)  $10^2 + m + qm$ ; use  $m = 3.602$ , and  $q = 14.4$ 371)  $(10 - (a - 19)) \div (c - 2)$ ; use  $a = 19.6$ , and  $c = 17.5$ 372)  $x(x + y) - x^2$ ; use  $x = 10$ , and  $y = 2.3$ 373)  $m + p \div (q + q - m)$ ; use  $m = 19.6$ ,  $p = 10.8$ , and  $q = 10.35$ 374)  $n^2 \div (19 + m)^2$ ; use  $m = 9.52$ , and  $n = 10.92$ 375)  $p - (10 + q - q) + p$ ; use  $p = 18.4$ , and  $q = 10.9$ 376)  $x(x - x \times 8 \div y)$ ; use  $x = 19$ , and  $y = 10.9$  $(x^{2} + 6 - 15) \div x$ ; use  $x = 8.8$ , and  $y = 19.4$ 378)  $1 \div jh + 9^2$ ; use  $h = 18.9$ , and  $j = 19.5$ 379)  $x \div 4(z + y + x)$ ; use  $x = 18.4$ ,  $y = 8.9$ , and  $z = 6$ 380)  $4j + h - h + j$ ; use  $h = 8.8$ , and  $j = 9$ 381) 16( $m - (n - n) - n$ ); use  $m = 18.3$ , and  $n = 17.5$ 382)  $(a + b - b) \div (a - 9)$ ; use  $a = 9.4$ , and  $b = 8.9$ 383)  $p \div p + m + m \div m$ ; use  $m = 9.4$ , and  $p = 17.5$ 384)  $13 \div y^2 + 11 \div x$ ; use  $x = 18.9$ , and  $y = 17.4$ 385) (19*z* − *z* 2 386)  $(p+q+6) \div q + p$ ; use  $p = 8.2$ , and  $q = 7$ 387)  $((x - y)^3 - 12) \div 13$ ; use  $x = 18.3$ , and  $y = 7$ 

$$
-14-
$$

388) 
$$
x + y^2 - (x - x)
$$
; use  $x = 17.7$ , and  $y = 7.1$   
\n389)  $h(j - h) - (h - 8)$ ; use  $h = 8.7$ , and  $j = 15.5$   
\n390)  $y(10 + x - x)$ ; use  $x = 8.2$ , and  $y = 15.6$   
\n391)  $j + h^2 + h + j$ ; use  $h = 8.707$ , and  $j = 3$   
\n392)  $y(x + y + 1^2)$ ; use  $x = 8.7$ , and  $y = 5.1$   
\n393)  $a + a - (20 - 1 + b)$ ; use  $a = 18.3$ , and  $b = 15.6$   
\n394)  $(p(m - (p - p))) + p$ ; use  $m = 18.2$ , and  $p = 13.6$   
\n395)  $9y + (y + x)^3$ ; use  $x = 17.7$ , and  $y = 13.6$   
\n396)  $3p - q - (p - q)$ ; use  $p = 17.1$ , and  $q = 13.7$   
\n397)  $n - (7 - (n - 1)) + m$ ; use  $m = 8.1$ , and  $n = 5.1$   
\n398)  $(x^3 - x) + y^2$ ; use  $x = 8.1$ , and  $y = 1.3$   
\n399)  $(x - 13)^3 \times 14 + y$ ; use  $x = 13.31$ , and  $y = 1.3$   
\n400)  $16 + c \times b + (a + c)$ ; use  $a = 8.1$ ,  $b = 11.7$ , and  $c = 6.9$   
\n401)  $(z^2y(z + x)) + x$ ; use  $x = 16.55$ ,  $y = 11.4$ , and  $z = 3.21$   
\n402)  $2 + m(4 + 9)(p + m)$ ; use  $m = 6.3$ , and  $p = 17.1$   
\n403)  $(m + q) +$ 

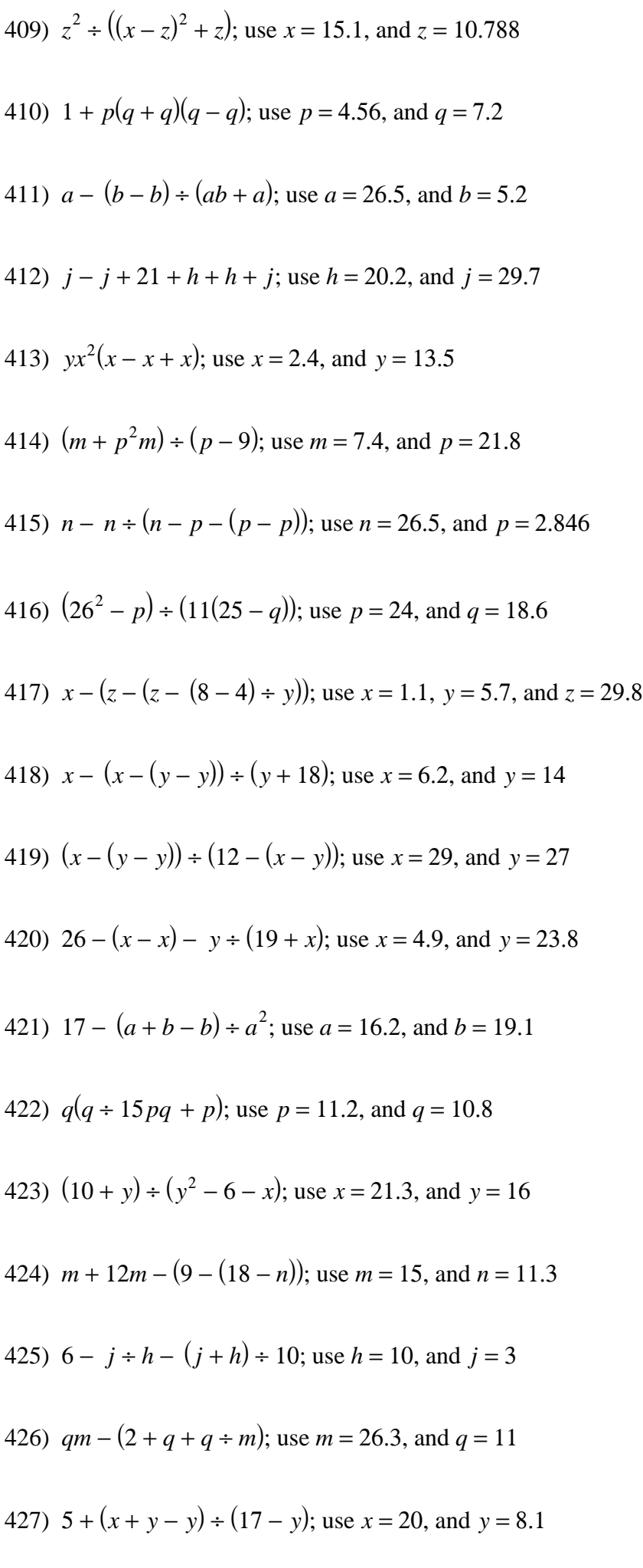

428)  $m + n - (m \div n - n \div 12)$ ; use  $m = 13.7$ , and  $n = 3.5$ 

429) 
$$
y \div 6 - x \div (y^2 - x)
$$
; use  $x = 26.63$ , and  $y = 26.6$ 

430) 
$$
y - y + xy + 5 \div 29
$$
; use  $x = 23.8$ , and  $y = 8.6$ 

431) 
$$
y - (x + y - (x + 24 \div x))
$$
; use  $x = 18.8$ , and  $y = 29.4$ 

432) 
$$
p-21 + q + p + p - q
$$
; use  $p = 26.6$ , and  $q = 26.3$ 

433) 
$$
(h+j) \div (19 + 132 + j)
$$
; use  $h = 28.8$ , and  $j = 16.9$ 

434)  $24 - (b - b \div c) + b - 21$ ; use  $b = 21.6$ , and  $c = 18.7$ 

435) 
$$
m - 10^3 \div (n^2 + 25)
$$
; use  $m = 6.08$ , and  $n = 22.3$ 

436) 
$$
x \div x^2 + y + y - x
$$
; use  $x = 11.1$ , and  $y = 29.9$ 

437)  $x + x + x - y \div y$ ; use  $x = 9.8$ , and  $y = 22.1$ 

438) 
$$
12(27 - m + (m - p) \div m)
$$
; use  $m = 16.1$ , and  $p = 9.1$ 

439) 
$$
(17(x+x)) \div (yx-x)
$$
; use  $x = 14.8$ , and  $y = 18.9$ 

440) 
$$
y \div (y + x + x - (x - y))
$$
; use  $x = 23.13$ , and  $y = 18.4$ 

441)  $n - (m + (20 - m) \div 22m)$ ; use  $m = 3.5$ , and  $n = 5.9$ 

442)  $a + b + a - 30(b - b)$ ; use  $a = 24.9$ , and  $b = 6.4$ 

443) 
$$
(j + h - (j - j + j)) \div h
$$
; use  $h = 18.6$ , and  $j = 19.4$ 

444)  $7 - (y - z - (x - z)) \div z$ ; use  $x = 23.1$ ,  $y = 26.83$ , and  $z = 2.204$ 

445)  $((12 + p)(m + m)) \div (12 - m)$ ; use  $m = 5.9$ , and  $p = 11.5$ 

446)  $y + y + 30 - (x - y) - y$ ; use  $x = 30$ , and  $y = 3.2$ 

447)  $q - (p - (q - q) \div 16^{3})$ ; use  $p = 19.9$ , and  $q = 27.2$ 

- 448)  $y \div x (y + x) \div x^2$ ; use  $x = 28.7$ , and  $y = 24.5$
- 449)  $y(22 xy + x^2)$ ; use  $x = 4.6$ , and  $y = 3.7$
- 450)  $(n \div m + 3 + n)(25 21)$ ; use  $m = 10.714$ , and  $n = 4.05$
- 451) *y* + *y* − *x* + *x* + *y* + *x*; use *x* = 3.4, and *y* = 25
- 452)  $(2qr(q-p)) \div p$ ; use  $p = 9.7$ ,  $q = 12$ , and  $r = 27.7$
- 453)  $x \div 21 17 \div (y(y + x))$ ; use  $x = 27.5$ , and  $y = 16.7$
- 454)  $12^2 + 104 \div (b + a)$ ; use  $a = 14.7$ , and  $b = 8.8$
- 455)  $j \div (19 + h^2) + 13j$ ; use  $h = 8.4$ , and  $j = 21.8$
- 456)  $(m^2 + n) \div (m (n 25))$ ; use  $m = 23.7$ , and  $n = 27.7$
- 457)  $((a+1)^2 + b b) \div a$ ; use  $a = 13.5$ , and  $b = 1$
- 458)  $16 (y(y + 7)) \div zx$ ; use  $x = 19.7$ ,  $y = 17.1$ , and  $z = 3.8$
- 459)  $12(9 10 \div m) m \div p$ ; use  $m = 24.8$ , and  $p = 14$

460)  $(x^2(y-4)) \div 16x$ ; use  $x = 18.5$ , and  $y = 9.3$ 

- 461)  $p + (p p)(1 + q) + p$ ; use  $p = 28.6$ , and  $q = 14.4$
- 462)  $y + 5 \times 3^3 x \div x$ ; use  $x = 16.16$ , and  $y = 8.4$
- 463)  $(m(28 + n (n m))) \div n$ ; use  $m = 12.2$ , and  $n = 22.3$
- 464)  $x \times 9 \div 23 y \div 5 y$ ; use  $x = 23.5$ , and  $y = 6.1$
- 465)  $(b + a) \div a + a(a a)$ ; use  $a = 4.5$ , and  $b = 22.8$

466)  $h \div (j + 4) + j \times 13 \div h$ ; use  $h = 27.3$ , and  $j = 6.6$ 

467) 
$$
8 \times 22 \div x^2 \times y \div x
$$
; use  $x = 9.5$ , and  $y = 19.6$ 

468) 
$$
9(mp + 17) - 30 + m
$$
; use  $m = 4.17$ , and  $p = 4.1$ 

469) 
$$
(y-x)((y+29) \div x + 6)
$$
; use  $x = 8.3$ , and  $y = 11.7$ 

470) 
$$
b^2 \div (b^2 - (b - a))
$$
; use  $a = 3.2$ , and  $b = 14.9$ 

471) 
$$
(n+9m) \div (15-n)^2
$$
; use  $m = 2$ , and  $n = 7.1$ 

472)  $x + 26 \div y + 11 + x + y$ ; use  $x = 7$ , and  $y = 3.9$ 

473) 
$$
10 \times 10 \div m(p - p + p)
$$
; use  $m = 13.3$ , and  $p = 20.1$ 

474) 
$$
16 + q - (q + 28 \div q) + p
$$
; use  $p = 12.66$ , and  $q = 29.3$ 

475) 
$$
z(zy \times x + 14 - y)
$$
; use  $x = 12.1$ ,  $y = 12.2$ , and  $z = 4$ 

476) 
$$
6(y + x) + 19 + y + y
$$
; use  $x = 28.4$ , and  $y = 4.4$ 

477) 
$$
c^2 \div (b + b + a - b)
$$
; use  $a = 22.1$ ,  $b = 17.4$ , and  $c = 26.8$ 

478) 
$$
a \times (ab - a) \div (b + b)
$$
; use  $a = 5.063$ , and  $b = 28.9$ 

479)  $h - j \div (h + j + hj)$ ; use  $h = 17.1$ , and  $j = 9.1$ 

480)  $m \div 1 - n - (m \div m)^2$ ; use  $m = 20.9$ , and  $n = 9.5$ 

481) 
$$
(x(x-1)) \div y - (y-y)
$$
; use  $x = 25.9$ , and  $y = 17.9$ 

482) 
$$
x - y + x - (17 + x - 22)
$$
; use  $x = 13.2$ , and  $y = 10$ 

483) 30*pr* ÷ (6*r* – *r*); use *p* = 8.1, and *r* = 14.3

484) 
$$
x \div 25(10 - (17 - y)^2)
$$
; use  $x = 1.9$ , and  $y = 14.7$ 

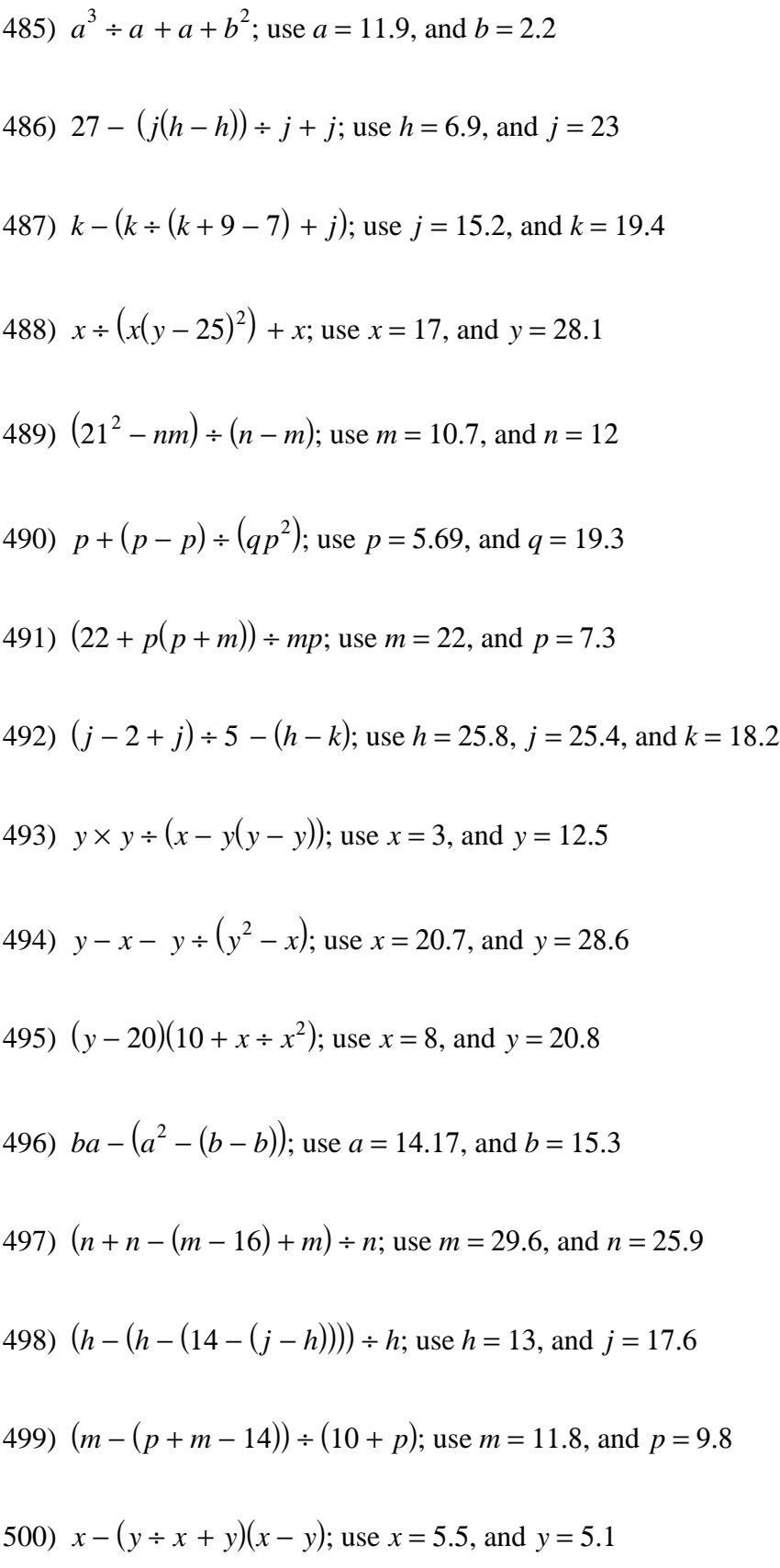

Evaluate each using the values given.

- 1)  $p q + 1$ ; use  $p = 4.4$ , and  $q = 4$  $1.4$
- 3)  $4(a b)$ ; use  $a = 4.6$ , and  $b = 1.4$ 12.8
- 5)  $m \div p^2$ ; use  $m = 1.2$ , and  $p = 3.1$ 0.124869927159
- 7)  $j \div (j + h)$ ; use  $h = 6$ , and  $j = 5.1$ 0.459459459459
- 9)  $m(n+2)$ ; use  $m = 2.3$ , and  $n = 2.4$ 10.12
- 11)  $3q p$ ; use  $p = 4.4$ , and  $q = 4.9$ 10.3
- 13)  $4 \times z + y$ ; use  $y = 3.76$ , and  $z = 1.7$ 1.8085106383
- 15)  $y^2 + x$ ; use  $x = 3.25$ , and  $y = 4.7$ 6.79692307692
- 17)  $p + m m$ ; use  $m = 5.1$ , and  $p = 2.2$  $2.2$
- 19)  $m + n + 2$ ; use  $m = 5.3$ , and  $n = 1.06$ 8.36
- 21)  $(p-q) \div p$ ; use  $p = 4.19$ , and  $q = 1.9$ 0.546539379475
- 23)  $(h-j)^2$ ; use  $h = 6$ , and  $j = 4.4$ 2.56
- 25)  $y x + y$ ; use  $x = 4.8$ , and  $y = 5.7$ 6.6
- 27)  $p(3 + m)$ ; use  $m = 5.1$ , and  $p = 5.6$ 45.36
- 29)  $m(m + n)$ ; use  $m = 5.3$ , and  $n = 3$ 43.99
- 31)  $x y + y$ ; use  $x = 5.5$ , and  $y = 2.9$  $55$
- 33)  $x 2 + y$ ; use  $x = 5.8$ , and  $y = 5.4$ 5.42962962963
- 2)  $6 + y + x$ ; use  $x = 5.8$ , and  $y = 5.2$ 17
- 4)  $6y + x$ ; use  $x = 4.8$ , and  $y = 2.28$ 2.85
- 6)  $m + p + p$ ; use  $m = 5.1$ , and  $p = 1.2$ 5.45
- 8)  $x + y^2$ ; use  $x = 1.6$ , and  $y = 2.4$ 736
- 10)  $y \div x^2$ ; use  $x = 5.6$ , and  $y = 3.6$ 0.114795918367
- 12)  $x x \div y$ ; use  $x = 1.4$ , and  $y = 2.5$ 0.84
- 14)  $a \div (b-3)$ ; use  $a = 4.6$ , and  $b = 4.8$ 2.55555555556
- 16)  $n \times m + n$ ; use  $m = 1.2$ , and  $n = 6$  $1.2$
- 18)  $y x + y$ ; use  $x = 1.4$ , and  $y = 3.4$ 2.98823529412
- 20)  $yx + x$ ; use  $x = 5.91$ , and  $y = 4.5$ 32.505
- 22)  $c(b-3)$ ; use  $b = 5.8$ , and  $c = 5.2$ 14.56
- 24)  $y^3 + x$ ; use  $x = 5.8$ , and  $y = 4.5$ 15.7112068966
- 26)  $b + a b$ ; use  $a = 2.596$ , and  $b = 1.7$ 2.596
- 28)  $y + y + x$ ; use  $x = 1.4$ , and  $y = 1.7$ 4.8
- 30)  $6 \times y + z$ ; use  $y = 1.7$ , and  $z = 3.6$ 2.83333333333
- 32)  $b^2 a$ ; use  $a = 4.6$ , and  $b = 4.336$ 14.200896
- 34)  $h^2 \div j$ ; use  $h = 6$ , and  $j = 5.3$ 6.79245283019
- 35)  $r \div (p q)$ ; use  $p = 4.3$ ,  $q = 4.2$ , and  $r = 4.31$ 43.1
- 36) *z* − *z* + *y*; use *y* = 1.5, and *z* = 4.47 1.5
- 38)  $a \div (b a)$ ; use  $a = 1.1$ , and  $b = 5.3$ 0.261904761905
- 40)  $(m \div p)^2$ ; use  $m = 5.3$ , and  $p = 2.5$ 4.4944
- 42)  $(y + y) \div x$ ; use  $x = 5.5$ , and  $y = 3.8$ 1.38181818182
- 44)  $r (p q)$ ; use  $p = 4.3$ ,  $q = 2.5$ , and  $r = 2.9$ 1.1
- 46)  $ab^2$ ; use  $a = 2.7$ , and  $b = 3.5$ 33.075
- 48) *m* − 1 + *n*; use *m* = 5.3, and *n* = 2.3 6.6
- 50)  $p(6 m)$ ; use  $m = 1.6$ , and  $p = 3.5$ 15.4
- 52)  $(q + p) \div p$ ; use  $p = 4.3$ , and  $q = 3.4$ 1.79069767442
- 54)  $h + j 6$ ; use  $h = 6$ , and  $j = 4.6$ 4.6
- 56)  $3 \div x + y$ ; use  $x = 5.14$ , and  $y = 5.8$ 6.38365758755
- 58)  $x + y + y$ ; use  $x = 5.5$ , and  $y = 1.59$ 8.68
- 60) *y* − *x* ÷ *y*; use *x* = 4.5, and *y* = 4.3 3.25348837209
- 62)  $(h+6) \div j$ ; use  $h = 5$ , and  $j = 1.6$ 6.875
- 64)  $1 + p + q$ ; use  $p = 4.3$ , and  $q = 2.7$ 8
- 66)  $1 \div (x y)$ ; use  $x = 5.5$ , and  $y = 1.4$ 0.243902439024
- 68)  $k + h^2$ ; use  $h = 6$ , and  $k = 5.4$ 41.4
- 70)  $x^2 y$ ; use  $x = 1.3$ , and  $y = 1.2$ 0.49
- 37)  $m \div (p + p)$ ; use  $m = 5$ , and  $p = 1.4$ 1.78571428571
- 39) *y*(4 − *x*); use *x* = 1.4, and *y* = 2.7 7.02
- 41)  $(m+4) \div p$ ; use  $m = 1.6$ , and  $p = 1.32$ 4.24242424242
- 43)  $5 \div xy$ ; use  $x = 5.8$ , and  $y = 3.8$ 0.226860254083
- 45)  $a + b b$ ; use  $a = 4.6$ , and  $b = 5$ 4.6
- 47)  $4 (x + y)$ ; use  $x = 1.4$ , and  $y = 1$ 1.6
- 49)  $(p+2) \div m$ ; use  $m = 5$ , and  $p = 2.81$ 0.962
- 51)  $y(x-3)$ ; use  $x = 5.46$ , and  $y = 3.4$ 8.364
- 53)  $2y \div x$ ; use  $x = 5.7$ , and  $y = 4.7$ 1.64912280702
- 55)  $(b a)^2$ ; use  $a = 1.1$ , and  $b = 4.5$ 11.56
- 57) 6*m* − *n*; use *m* = 5.3, and *n* = 5.7 26.1
- 59)  $j + 3h$ ; use  $h = 6$ , and  $j = 5.5$ 23.5
- 61)  $a + b + 2$ ; use  $a = 1.1$ , and  $b = 5.5$ 8.6
- 63)  $m + p 1$ ; use  $m = 1.6$ , and  $p = 2.8$ 3.4
- 65)  $y + y x$ ; use  $x = 1.3$ , and  $y = 5.4$ 9.5
- 67)  $(z y)^3$ ; use  $y = 4$ , and  $z = 5.2$ 1.728
- 69)  $h + 6 + j$ ; use  $h = 1.653$ , and  $j = 2.4$ 10.053
- 71)  $mn + n$ ; use  $m = 5.2$ , and  $n = 2.5$ 15.5
- 72) *z* + *y* − *z*; use *y* = 2.4, and *z* = 3.9 2.4
- 74) *yx* + *y*; use *x* = 5.7, and *y* = 2.3 15.41
- 76)  $xy^2$ ; use  $x = 4.5$ , and  $y = 3.5$ 55.125
- 78) *a* + *bc*; use *a* = 2.908, *b* = 4.7, and *c* = 5.23 27.489
- 80)  $4 (z y)$ ; use  $y = 4.6$ , and  $z = 4.6$ 4
- 82)  $x + x + y$ ; use  $x = 5.5$ , and  $y = 5.8$ 16.8
- 84)  $p + q \div q$ ; use  $p = 4.3$ , and  $q = 2$ 5.3
- 86)  $x(x z)$ ; use  $x = 4.7$ , and  $z = 1$ 17.39
- 88) 5*b* − *a*; use *a* = 1.1, and *b* = 5.6 26.9
- 90) (*m* − *n*) ÷ *p*; use *m* = 5.2, *n* = 1.7, and *p* = 1.6 2.1875
- 91)  $p \times q \div p$ ; use  $p = 4.3$ , and  $q = 2.9$ 2.9
- 93)  $x + y^2$ ; use  $x = 4.5$ , and  $y = 2.8$ 12.34
- 95)  $(z y)^2$ ; use  $y = 3.9$ , and  $z = 5.5$ 2.56
- 97) 5( $m p$ ); use  $m = 1.5$ , and  $p = 1.3$ 1
- 99)  $(x-z)^2$ ; use  $x = 4.5$ , and  $z = 3.8$ 0.49
- 101) 10 $p \div q + 9$ ; use  $p = 3.21$ , and  $q = 8.1$ 12.962962963
- 103)  $y + x + x + y$ ; use  $x = 2.9$ , and  $y = 2.8$ 11.4
- 105) 8  $(y + x) \div y$ ; use  $x = 9.8$ , and  $y = 2.4$ 2.91666666667
- 107) *y* + 10*x* − *x*; use *x* = 5.5, and *y* = 7.9 57.4
- 73)  $m \div p^3$ ; use  $m = 1.6$ , and  $p = 1.1$ 1.20210368144
- 75)  $pq^2$ ; use  $p = 3.662$ , and  $q = 2.3$ 19.37198
- 77)  $y + 2 \div z$ ; use  $y = 3.5$ , and  $z = 5.726$ 3.84928396787
- 79)  $jk + h$ ; use  $h = 5$ ,  $j = 6$ , and  $k = 2.3$ 18.8
- 81) *pq* ÷ *q*; use *p* = 2, and *q* = 2.7 2
- 83)  $m \times m \div n$ ; use  $m = 5.2$ , and  $n = 5.9$ 4.58305084746
- 85)  $(q + p) \div q$ ; use  $p = 5.9$ , and  $q = 3.1$ 2.90322580645
- 87)  $jh + h$ ; use  $h = 5$ , and  $j = 4.3$ 26.5
- 89) 5 − *x* ÷ *y*; use *x* = 1.3, and *y* = 5.6 4.76785714286
- 92) 2*xy*; use *x* = 4.7, and *y* = 2.7 25.38
- 94)  $b + 5 + a$ ; use  $a = 3.012$ , and  $b = 1.4$ 9.412
- 96) *j*(*j* − *h*); use *h* = 5, and *j* = 5.2 1.04
- 98)  $(m-n)^3$ ; use  $m = 4.3$ , and  $n = 1.2$ 29.791
- 100)  $p + q^2$ ; use  $p = 5.9$ , and  $q = 2.4$ 11.66
- 102) (*y* − (4 − *y*)) ÷ *x*; use *x* = 7.8, and *y* = 3.37 0.351282051282
- 104) 10 ÷  $(q + 2) + p$ ; use  $p = 3.5$ , and  $q = 5.5$ 4.83333333333
- 106)  $10a + b 2$ ; use  $a = 7.1$ , and  $b = 5.1$ 74.1
- 108)  $10 + mn m$ ; use  $m = 6.1$ , and  $n = 4.62$ 32.082
- 109)  $z^2 + x + z$ ; use  $x = 3.3$ , and  $z = 6.2$ 17.8484848485
- 111)  $y + y^2 z$ ; use  $y = 7$ , and  $z = 1.8$ 54.2
- 112)  $p (p + m) \div m$ ; use  $m = 8.1$ , and  $p = 7.84$ 5.87209876543
- 113)  $z + y (y 5)$ ; use  $y = 8.26$ , and  $z = 7.6$ 12.6
- 115)  $x y \div 3y$ ; use  $x = 8.7$ , and  $y = 6.6$ 8.36666666667
- 117)  $b \div (ba + b)$ ; use  $a = 7.2$ , and  $b = 9.1$ 0.121951219512
- 119)  $(y + 10) \div 10 + x$ ; use  $x = 4.4$ , and  $y = 3.8$ 5.78
- 121)  $y + 7 + x x$ ; use  $x = 2.1$ , and  $y = 3.4$ 10.4
- 123)  $8 \div x + z^2$ ; use  $x = 5.5$ , and  $z = 6.8$ 47.6945454545
- 125)  $9 + p (q + 3)$ ; use  $p = 3.67$ , and  $q = 3.6$ 6.07
- 127)  $h \div j + j^2$ ; use  $h = 8.1$ , and  $j = 5.3$ 29.6183018868
- 129)  $y y + x \div y$ ; use  $x = 1$ , and  $y = 7.6$ 0.131578947368
- 131)  $x^2 + x y$ ; use  $x = 4.65$ , and  $y = 3.3$ 22.9725
- 133)  $y(8-6) x$ ; use  $x = 4.4$ , and  $y = 4.4$ 4.4
- 135)  $5p^2 \div q$ ; use  $p = 9.3$ , and  $q = 9.9$ 43.6818181818
- 137)  $4y + x \div z$ ; use  $x = 5.22$ ,  $y = 9.4$ , and  $z = 8.2$ 38.2365853659
- 138)  $a + b \div a + b$ ; use  $a = 5$ , and  $b = 7.2$ 13.64
- 140)  $y (x z 4)$ ; use  $x = 9$ ,  $y = 5.865$ , and  $z = 2.661$ 3.526
- 141)  $a a \div ba$ ; use  $a = 2.7$ , and  $b = 6.7$ 2.55074626866

110)  $(h^2)^3$  ÷ *j*; use *h* = 1.2, and *j* = 5.1 0.585487058824

- 114)  $n m \div (8 n)$ ; use  $m = 3.8$ , and  $n = 1.1$ 0.549275362319
- 116)  $q(p^2 p)$ ; use  $p = 2.4$ , and  $q = 9.8$ 32.928
- 118)  $(1 + j + j) \div h$ ; use  $h = 9.2$ , and  $j = 3.31$ 0.828260869565
- 120)  $n^2 m \div m$ ; use  $m = 5$ , and  $n = 6.6$ 42.56
- 122)  $p (p 2) \div m$ ; use  $m = 7$ , and  $p = 8.9$ 7.91428571429
- 124)  $x y \div x + x$ ; use  $x = 7.6$ , and  $y = 8.573$ 14.0719736842
- 126)  $z^2(x+x)$ ; use  $x = 3.3$ , and  $z = 3.3$ 71.874
- 128)  $b \div 4 + a a$ ; use  $a = 6.1$ , and  $b = 2.1$ 0.525
- 130)  $3m + m n$ ; use  $m = 3.9$ , and  $n = 1.7$ 13.9
- 132)  $m^2 \times p + m$ ; use  $m = 5.9$ , and  $p = 5.82$ 34.338
- 134)  $y \div (x + y) + y$ ; use  $x = 6.4$ , and  $y = 6.8$ 7.31515151515
- 136)  $3(n + m^2)$ ; use  $m = 1.6$ , and  $n = 1.3$ 11.58
- 139)  $(8 + j) \div 3 + h$ ; use  $h = 5.64$ , and  $j = 3$ 9.30666666667
- 142)  $xy + x 7$ ; use  $x = 7.6$ , and  $y = 3.1$ 24.16

You may use this math worksheet as long as you help someone learn math. -> MATHX.NET <-

- 143)  $mn + m + m$ ; use  $m = 6.2$ , and  $n = 9.9$ 73.78
- 144)  $(p (p m)) \div m$ ; use  $m = 4.8$ , and  $p = 9.1$ 1
- 145)  $(m+1) \div (p+6)$ ; use  $m = 3.3$ , and  $p = 8.7$ 0.292517006803
- 147)  $x y(y y)$ ; use  $x = 1.1$ , and  $y = 8.2$ 1.1
- 149)  $j \div 9 + k k$ ; use  $j = 5.4$ , and  $k = 8.8$ 0.6
- 151)  $q \div q + m \div m$ ; use  $m = 3.6$ , and  $q = 5.2$ 2
- 153)  $x z \div 5 z$ ; use  $x = 7.9$ , and  $z = 6.38$ 0.244
- 155)  $m + n + m \div p$ ; use  $m = 8.5$ ,  $n = 8.231$ , and  $p = 8.8$ 17.6969090909
- 156)  $x^2 + y 3$ ; use  $x = 9.1$ , and  $y = 4.2$ 84.01
- 158)  $3 \div (p (p q))$ ; use  $p = 7$ , and  $q = 1$ 3
- 160)  $x 1^2 y$ ; use  $x = 6.8$ , and  $y = 2.48$ 3.32
- 162)  $p^2 \times m \div 9$ ; use  $m = 2.5$ , and  $p = 9.3$ 24.025
- 164)  $yx^2 7$ ; use  $x = 5.4$ , and  $y = 3.3$ 89.228
- 165) *x* + *z* − *y* + 7; use *x* = 7.9, *y* = 6.96, and *z* = 5.7 13.64
- 166)  $x^3 + y + y$ ; use  $x = 3.1$ , and  $y = 2.9$ 13.1727586207
- 168)  $(hh^2) \div j$ ; use  $h = 3.7$ , and  $j = 5.6$ 9.04517857143
- 170)  $y \times x + 8y$ ; use  $x = 6.741$ , and  $y = 8.493$ 0.842625
- 172)  $h 9 \div j^2$ ; use  $h = 1.4$ , and  $j = 5.2$ 1.06715976331
- 174)  $m (p 7)^2$ ; use  $m = 4.987$ , and  $p = 7.9$ 4.177
- 146)  $(x-3) \div (y+7)$ ; use  $x = 5.3$ , and  $y = 2.53$ 0.241343126967
- 148)  $q + p + p q$ ; use  $p = 8.1$ , and  $q = 5.76$ 16.2
- 150)  $b a(b b)$ ; use  $a = 3.9$ , and  $b = 2.3$ 2.3
- 152)  $(y (y x)) \div x$ ; use  $x = 6.5$ , and  $y = 7.01$ 1
- 154)  $3 \times b \div (a + 7)$ ; use  $a = 1.6$ , and  $b = 1.9$ 0.662790697674
- 157) 7( $y \div x + y$ ); use  $x = 4.2$ , and  $y = 7.7$ 66.7333333333
- 159)  $h(7+3) j$ ; use  $h = 4.8$ , and  $j = 2.57$ 45.43
- 161)  $7b \div (a b)$ ; use  $a = 9.6$ , and  $b = 5.71$ 10.2750642674
- 163)  $7(1 + p) + m$ ; use  $m = 1.1$ , and  $p = 8.8$ 69.7

- 167) 6 ÷  $(q + 6 p)$ ; use  $p = 5.9$ , and  $q = 7.05$ 0.839160839161
- 169)  $x + y + x 7$ ; use  $x = 3.76$ , and  $y = 7.4$ 7.92
- 171)  $6 + y \div (x + x)$ ; use  $x = 4.2$ , and  $y = 7.154$ 6.85166666667
- 173)  $n \times 8 \div (m + m)$ ; use  $m = 6.3$ , and  $n = 2.52$ 1.6

175) 
$$
x + y - (x - x)
$$
; use  $x = 2$ , and  $y = 7.9$   
9.9

You may use this math worksheet as long as you help someone learn math. -> MATHX.NET <-

- 176)  $b \div a + a + a$ ; use  $a = 8.5$ , and  $b = 2$ 17.2352941176
- 178)  $p (3 2) + q$ ; use  $p = 4.8$ , and  $q = 1.2$ 5
- 180)  $7 + a + a + b$ ; use  $a = 5.72$ , and  $b = 4.61$ 23.05
- 182)  $h \times k \div h^3$ ; use  $h = 9.4$ , and  $k = 9.64$ 0.109099139882
- 184)  $m + m(n + n)$ ; use  $m = 5.1$ , and  $n = 6.6$ 72.42
- 186)  $4 \div p^2 r$ ; use  $p = 3.7$ , and  $r = 2.5$ 0.116873630387
- 188)  $8y + x y$ ; use  $x = 5.7$ , and  $y = 8.25$ 63.45
- 190)  $z(4 (x x))$ ; use  $x = 10$ , and  $z = 4.27$ 17.08
- 192)  $y + y \div x 10$ ; use  $x = 3.5$ , and  $y = 8.9$ 1.44285714286
- 194)  $h j \div j + h$ ; use  $h = 8.3$ , and  $j = 5.3$ 15.6
- 196)  $n 3 \div m^2$ ; use  $m = 4$ , and  $n = 9.5$ 9.3125
- 198) 9 − *x* ÷ (*x* − *y*); use *x* = 8.9, and *y* = 7.019 4.26847421584
- 200)  $(q + 9p) \div p$ ; use  $p = 8.337$ , and  $q = 5.4$ 9.6477150054
- 201)  $x + 2 (y \div y + 2)$ ; use  $x = 1.5$ , and  $y = 10.9$ 0.5
- 202) 3 *j* − *h* + *j* − *j*; use *h* = 1.4, and *j* = 5.739 15.817
- 204) *ba* − (*b* − (*a* − *b*)); use *a* = 11.3, and *b* = 9.03 95.279
- 205)  $m n (2 2) \div 6$ ; use  $m = 14.3$ , and  $n = 9.5$ 4.8
- 206) 7*z* ÷ 11(*y* − *x*); use *x* = 12.94, *y* = 13.8, and *z* = 4.5 2.46272727273
- 207)  $p^3 \div q (q p)$ ; use  $p = 11.1$ , and  $q = 14.8$ 88.7075
- 177)  $x \div (y(x + y))$ ; use  $x = 6.8$ , and  $y = 4.3$ 0.142468049445
- 179)  $xy + y + y$ ; use  $x = 9.6$ , and  $y = 7.5$ 87
- 181) *hj* −  $h^2$ ; use *h* = 2.6, and *j* = 9.8 18.72
- 183)  $x + x + y + y$ ; use  $x = 4.6$ , and  $y = 5.8$ 20.8
- 185)  $p + 4 + m \div m$ ; use  $m = 8$ , and  $p = 9$ 14
- 187)  $x(y + 7 y)$ ; use  $x = 8.5$ , and  $y = 2.47$ 59.5
- 189)  $k 5 (k j)$ ; use  $j = 5.7$ , and  $k = 7$ 0.7
- 191)  $b(a b + b)$ ; use  $a = 6.3$ , and  $b = 2.2$ 11.66
- 193)  $x + (z x) \div 6$ ; use  $x = 1.31$ , and  $z = 10$ 2.75833333333
- 195)  $6m m \div p$ ; use  $m = 6.9$ , and  $p = 3.092$ 39.1684346701
- 197)  $p \times q^2 \div p$ ; use  $p = 2.6$ , and  $q = 1.3$ 1.69
- 199)  $x (y + x) \div 4$ ; use  $x = 7.4$ , and  $y = 7.6$ 3.65

203)  $z + z - z \div (y + 4)$ ; use  $y = 3.5$ , and  $z = 2.9$ 5.41333333333

208)  $p(m \div p)^2 - p$ ; use  $m = 11.1$ , and  $p = 2$ 59.605 209)  $x + x + y \div (13 + y)$ ; use  $x = 1.2$ , and  $y = 12.26$ 2.88535233571 210)  $x^2 + x + x - y$ ; use  $x = 11$ , and  $y = 9.5$ 133.5 211)  $q + p + 11 \times r + 1$ ; use  $p = 1.1$ ,  $q = 4.385$ , and  $r = 3.9$ 48.385 212)  $x + x + x \div y + 8$ ; use  $x = 2.185$ , and  $y = 3.1$ 13.0748387097 213)  $jh + (hj + h)$ ; use  $h = 12.33$ , and  $j = 13$ 0.928571428571 214)  $z + z \div 4y^2$ ; use  $y = 4.6$ , and  $z = 1.5$ 1.5177221172 215)  $10(n - m + 15) + n$ ; use  $m = 5.2$ , and  $n = 1.1$ 8.63333333333 216)  $6 \times b \div a + b \div b$ ; use  $a = 1.1$ , and  $b = 14.4$ 79.5454545455 217)  $m \div (14 + m) \times n \div m$ ; use  $m = 15$ , and  $n = 3.03$ 0.104482758621 218)  $p \div m(14 - m \div p)$ ; use  $m = 15$ , and  $p = 12.73$ 10.8813333333 219)  $y - x^2 + y - 3$ ; use  $x = 5.1$ , and  $y = 9.97$ 4.36117352056 220)  $p(14 - (q + p + q))$ ; use  $p = 5$ , and  $q = 8.5$ 19 221)  $a + b - a - 1 \div b$ ; use  $a = 5$ , and  $b = 7.2$ 7.06111111111 222)  $12 - (xy - y) \div y$ ; use  $x = 9.2$ , and  $y = 5$ 3.8 223)  $x - y \times x \div y + x$ ; use  $x = 14.9$ , and  $y = 6.3$ 14.9 224)  $(z + y - (y - z)) \div x$ ; use  $x = 4.9$ ,  $y = 10.44$ , and  $z = 3.7$ 1.51020408163 225)  $h - (h \div j - k \div k)$ ; use  $h = 9.2$ ,  $j = 7.824$ , and  $k = 14.4$ 9.02413087935 226)  $p + 9n - (7 - n)$ ; use  $n = 2.3$ , and  $p = 7.29$ 23.29 227)  $mq \times p + (m + 13)$ ; use  $m = 4.8$ ,  $p = 10.2$ , and  $q = 9.5$ 26.1303370787 228)  $(y + 5) \div (6^2 + x);$  use  $x = 9$ , and  $y = 6.8$ 0.262222222222 229)  $(m+5)^2 + n - m$ ; use  $m = 4.8$ , and  $n = 8.9$ 100.14 230)  $yz \div (x(x + y))$ ; use  $x = 9$ ,  $y = 11.1$ , and  $z = 7$ 0.42951907131

- 231)  $y \div (y x + y 10)$ ; use  $x = 7.86$ , and  $y = 10$ 4.67289719626
- 232) 10  $q \div (p^2 p)$ ; use  $p = 8.9$ , and  $q = 13.67$ 9.80557530934
- 233)  $yx (y y) \div x$ ; use  $x = 4.7$ , and  $y = 2.543$ 11.9521
- 234)  $a \times b \div (4(10 + b))$ ; use  $a = 8.8$ , and  $b = 8.5$ 1.01081081081
- 235)  $9 \div h + 7 + h + j$ ; use  $h = 13.1$ , and  $j = 10.7$ 31.4870229008
- 236)  $(mn^3) \div n^2$ ; use  $m = 13$ , and  $n = 9.4$ 122.2
- 237) 15 − 8 − *m* + *m* + *p*; use *m* = 3.82, and *p* = 13.5 20.5
- 238)  $xy y \times x \div y$ ; use  $x = 8.8$ , and  $y = 12.8$ 103.84
- 239)  $y(y-6) (x y)$ ; use  $x = 12.9$ , and  $y = 11.37$ 59.5269
- 240)  $x \div (x y + y) + 3$ ; use  $x = 12.9$ , and  $y = 1.189$ 4
- 241)  $15 \times 9 \div n (n m)$ ; use  $m = 11.86$ , and  $n = 12.23$ 10.6684300899
- 242)  $(7p-4) \div (7 q)$ ; use  $p = 12.8$ , and  $q = 2.6$ 19.4545454545
- 243)  $x^2 x \div y + y$ ; use  $x = 8.5$ , and  $y = 13.3$ 84.9109022556
- 244)  $(b + b) \div (72 + a)$ ; use  $a = 2.38$ , and  $b = 7.1$ 0.190911535359
- 245)  $(11 h \div h)(h + j)$ ; use  $h = 2.8$ , and  $j = 3.5$ 63
- 246)  $(y (12 x + x)) \div 4$ ; use  $x = 8.6$ , and  $y = 14.6$ 0.65
- 247)  $x + y^3 (13 + z)$ ; use  $x = 12.7$ ,  $y = 4.601$ , and  $z = 4.5$ 92.599493801
- 248)  $13 \div p + m + m m$ ; use  $m = 12.6$ , and  $p = 4.4$ 15.5545454545
- 249)  $(a(13 + b)) \div 78$ ; use  $a = 2.8$ , and  $b = 14.6$ 0.990769230769
- 250)  $8x (12 (y y))$ ; use  $x = 2.7$ , and  $y = 15$ 9.6
- 251)  $(y + y)(y + x + x)$ ; use  $x = 12.5$ , and  $y = 1.8$ 96.48

252)  $(p^2 - (p + p)) \div q$ ; use  $p = 2.6$ , and  $q = 4$ 0.39

254) 
$$
j + k - h - (12 - j)
$$
; use  $h = 6.7$ ,  $j = 4.8$ , and  $k = 9.9$   
0.8

- 255)  $(a(4-b)) \div a^2$ ; use  $a = 2.5$ , and  $b = 1.06$ 1.176
- 257) *q* − *q* ÷ (*q* + 10 − *p*); use *p* = 5.7, and *q* = 7.5 6.86440677966
- 258)  $p \div 9 + 9^2 m$ ; use  $m = 6.5$ , and  $p = 1.892$ 74.7102222222
- 260)  $(y+80) \div (y-x)$ ; use  $x = 2.2$ , and  $y = 7.5$ 16.5094339623
- 261)  $(n^2(m+m)) \div n$ ; use  $m = 2.3$ , and  $n = 12.51$ 57.546
- 262)  $y(x + x) y 13$ ; use  $x = 2.3$ , and  $y = 8.7$ 18.32
- 263)  $10 + y (x x) \div y$ ; use  $x = 11.4$ , and  $y = 14$ 24
- 264)  $(10 y)^2 + 15 + x$ ; use  $x = 6.3$ , and  $y = 8.3$ 24.19
- 265)  $x + 14 \div (x + 7 + y)$ ; use  $x = 7.36$ , and  $y = 3.4$ 8.14828828829
- 266)  $n(9 + p p m)$ ; use  $m = 6.2$ ,  $n = 11.4$ , and  $p = 1.4$ 31.92
- 267)  $m + (p m + p) \div p$ ; use  $m = 6.3$ , and  $p = 10.21$ 7.68295788443
- 268)  $b (a a) \div (8 + 3)$ ; use  $a = 10.6$ , and  $b = 12.97$ 12.97
- 269)  $x^2 y + x \div x$ ; use  $x = 6.1$ , and  $y = 1.6$ 36.61
- 270)  $p \div (m^2 + p + 9)$ ; use  $m = 1.39$ , and  $p = 7.6$ 0.410099233222
- 271)  $(p p) \div q^2 + p$ ; use  $p = 10.4$ , and  $q = 12.2$ 10.4
- 272)  $(y-4)(y+8 \div x)$ ; use  $x = 10.3$ , and  $y = 13.44$ 134.205638835
- 273)  $4 + x \div (z(z y))$ ; use  $x = 10.2$ ,  $y = 1.2$ , and  $z = 8.7$ 4.15632183908
- 256)  $b^2 + b a b$ ; use  $a = 6.7$ , and  $b = 9.2$ 77.94
- 259)  $r^2 \div (r r + p)$ ; use  $p = 9.651$ , and  $r = 5.9$ 3.60688011605

274)  $14((a + b)^2 - a)$ ; use  $a = 14.4$ , and  $b = 3.3$ 64.9785123967 275)  $(j - h)^3 - (j - h)$ ; use  $h = 10.2$ , and  $j = 14$ 51.072 276)  $m \div (mn - (m - m))$ ; use  $m = 10.1$ , and  $n = 4.2$ 0.238095238095 277)  $x - (x - y) \div y^3$ ; use  $x = 14.4$ , and  $y = 2$ 12.85 278)  $(x^3 - xz) \div z$ ; use  $x = 4.694$ , and  $z = 3.3$ 26.6471779952 279)  $(p+q) \div (p-q)^2$ ; use  $p = 14.2$ , and  $q = 5.1$ 0.233063639657 280)  $(x^2 - x + y) \div y$ ; use  $x = 14.2$ , and  $y = 3.8$ 50.3263157895 281)  $4 \div 11$  *pm* + *m*; use *m* = 14.3, and *p* = 2.66 14.3095598182 282)  $(b^2 + a + b) \div a$ ; use  $a = 4.2$ , and  $b = 4.6$ 7.13333333333 283)  $(2 + h - j) \div j - j$ ; use  $h = 14.1$ , and  $j = 3.13$ 1.01376996805 284) *x* − 3 − *y* + 9 − *x*; use *x* = 14.1, and *y* = 2.5 3.5 285)  $(7 + y - y) \div (y - x)$ ; use  $x = 4.2$ , and  $y = 9$ 1.45833333333 286)  $m(m - n) + n \div m$ ; use  $m = 14$ , and  $n = 5.5$ 119.392857143 287)  $m + q \div p - p \div m$ ; use  $m = 4.1$ ,  $p = 7.7$ , and  $q = 14.2$ 4.06610706367 288)  $xy \times x \div (x + y)$ ; use  $x = 6.9$ , and  $y = 8.2$ 25.8544370861 289)  $yx + y - (y + y)$ ; use  $x = 13.9$ , and  $y = 9.8$ 126.42 290)  $q + q^3 \div p + 11$ ; use  $p = 4$ , and  $q = 6.4$ 82.936 291)  $z(x + y - y + y)$ ; use  $x = 4$ ,  $y = 10.7$ , and  $z = 4.3$ 63.21 292)  $(6 + h) \div (4 + j - 2)$ ; use  $h = 8.2$ , and  $j = 3.6$ 2.53571428571 293)  $y(y + x - (6 + x))$ ; use  $x = 3.9$ , and  $y = 9.4$ 31.96 294)  $(3y-9) \div (2+x)$ ; use  $x = 8.1$ , and  $y = 10.3$ 2.16831683168 295)  $6 - h \div (jh)^2$ ; use  $h = 3.8$ , and  $j = 8.1$ 5.99598905815 296)  $n + m + n + m^2$ ; use  $m = 10.9$ , and  $n = 1.8$ 133.31 297)  $(c + 13a - c) \div c$ ; use  $a = 8.1$ , and  $c = 1.8$ 58.5 298)  $(5z^3) \div x^3$ ; use  $x = 3.7$ , and  $z = 4.1$ 6.80324956074

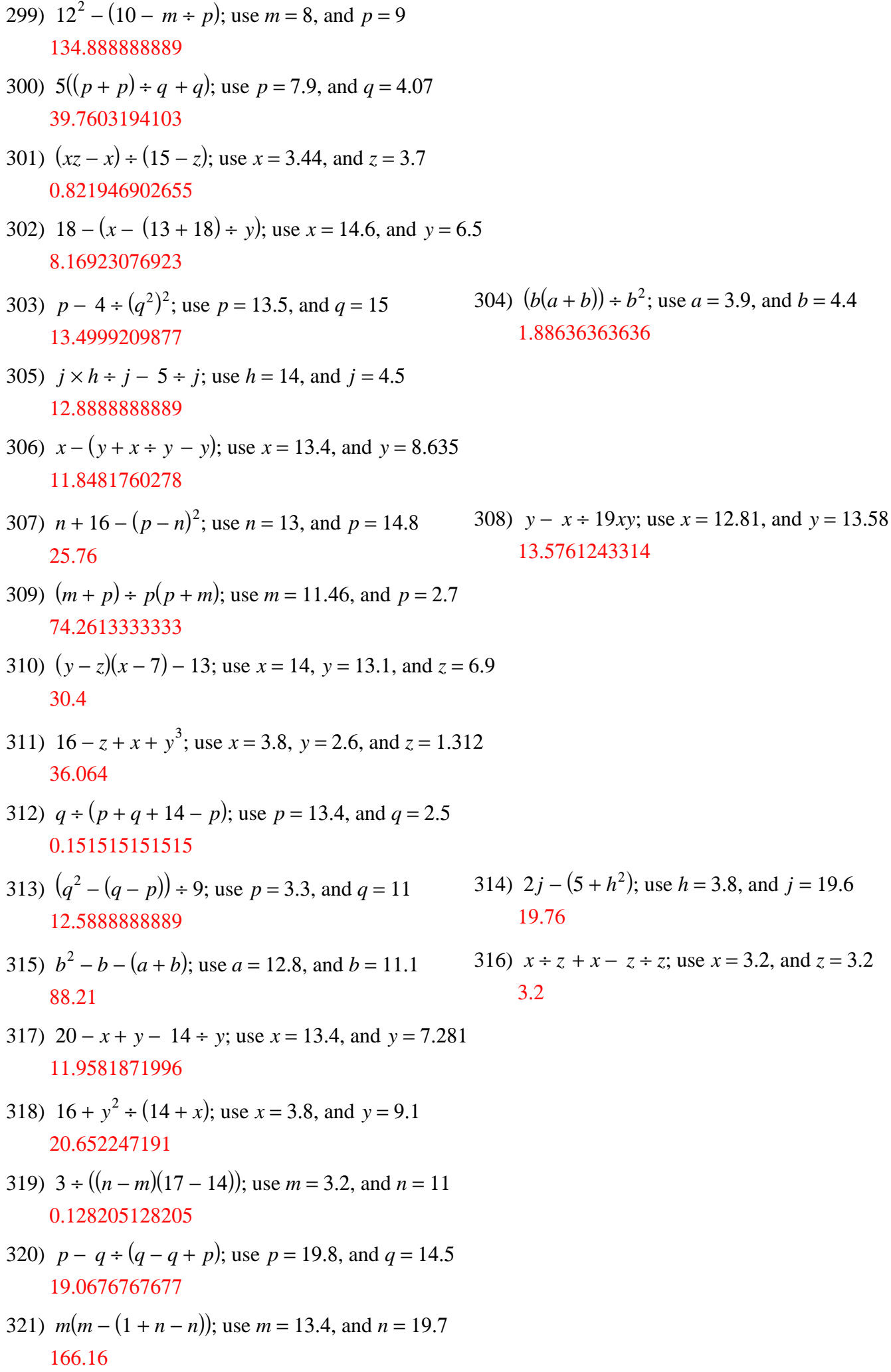

322)  $y + 6x - x + y$ ; use  $x = 13.3$ , and  $y = 9.2$ 84.9 323)  $qp \div p^2 + 19$ ; use  $p = 12.2$ , and  $q = 17.8$ 20.4590163934 324)  $y - x \times 1 \div (y - 3)$ ; use  $x = 16.47$ , and  $y = 7.7$ 4.19574468085 325)  $y - y \div (x^2 - x)$ ; use  $x = 3.2$ , and  $y = 17.8$ 15.2715909091 326)  $j + h + h \times j + 13$ ; use  $h = 12.7$ , and  $j = 7.2$ 26.9338461538 327)  $c(c - c \div 15 - a)$ ; use  $a = 2.6$ , and  $c = 5.1$ 11.016 328)  $15 + y \div (x - (15 - x))$ ; use  $x = 12.1$ , and  $y = 7.3$ 15.7934782609 329)  $9 \times (m - n) \div 3m$ ; use  $m = 3.1$ , and  $n = 1.97$ 1.0935483871 330)  $y + (11(x + x)) \div y$ ; use  $x = 12.7$ , and  $y = 15.9$ 33.472327044 331)  $m + m^2 \times m \div q$ ; use  $m = 5.47$ , and  $q = 8$ 25.928415375 332)  $x + yx - (z + y)$ ; use  $x = 3.1$ ,  $y = 5.3$ , and  $z = 6.4$ 7.83 333)  $n \times n \div (m-9)^2$ ; use  $m = 12.1$ , and  $n = 5.2$ 2.81373569199 334)  $(y-1^2) \div (5-x)$ ; use  $x = 2.5$ , and  $y = 5.3$ 1.72 335)  $z^2 - (y + x - y)$ ; use  $x = 12.1$ ,  $y = 13.9$ , and  $z = 12.7$ 149.19 336)  $a \div b^2 + c - 1$ ; use  $a = 11.763$ ,  $b = 12.8$ , and  $c = 2.6$ 1.6717956543 337)  $j + (j + 6 - h) \div h$ ; use  $h = 2.5$ , and  $j = 14$ 21 338)  $y^2 + 11 - x^3$ ; use  $x = 1.9$ , and  $y = 3.3$ 15.031 339)  $p \div (q + q + 14) + 4$ ; use  $p = 3.4$ , and  $q = 5.09$ 4.1406120761 340)  $p + p - n \div p - p$ ; use  $n = 3.4$ , and  $p = 16.1$ 15.8888198758 341)  $n^2 + 16 - (18 - m)$ ; use  $m = 1.9$ , and  $n = 12$ 143.9 342)  $x - (y + x) \div y + y$ ; use  $x = 19.99$ , and  $y = 17.2$ 35.0277906977 343)  $y \div y + x \div 60$ ; use  $x = 11.4$ , and  $y = 1.4$ 1.19 344)  $4 \div r - 5 \div (q + r)$ ; use  $q = 1.4$ , and  $r = 1.1$ 1.63636363636

$$
-12\,{-}
$$

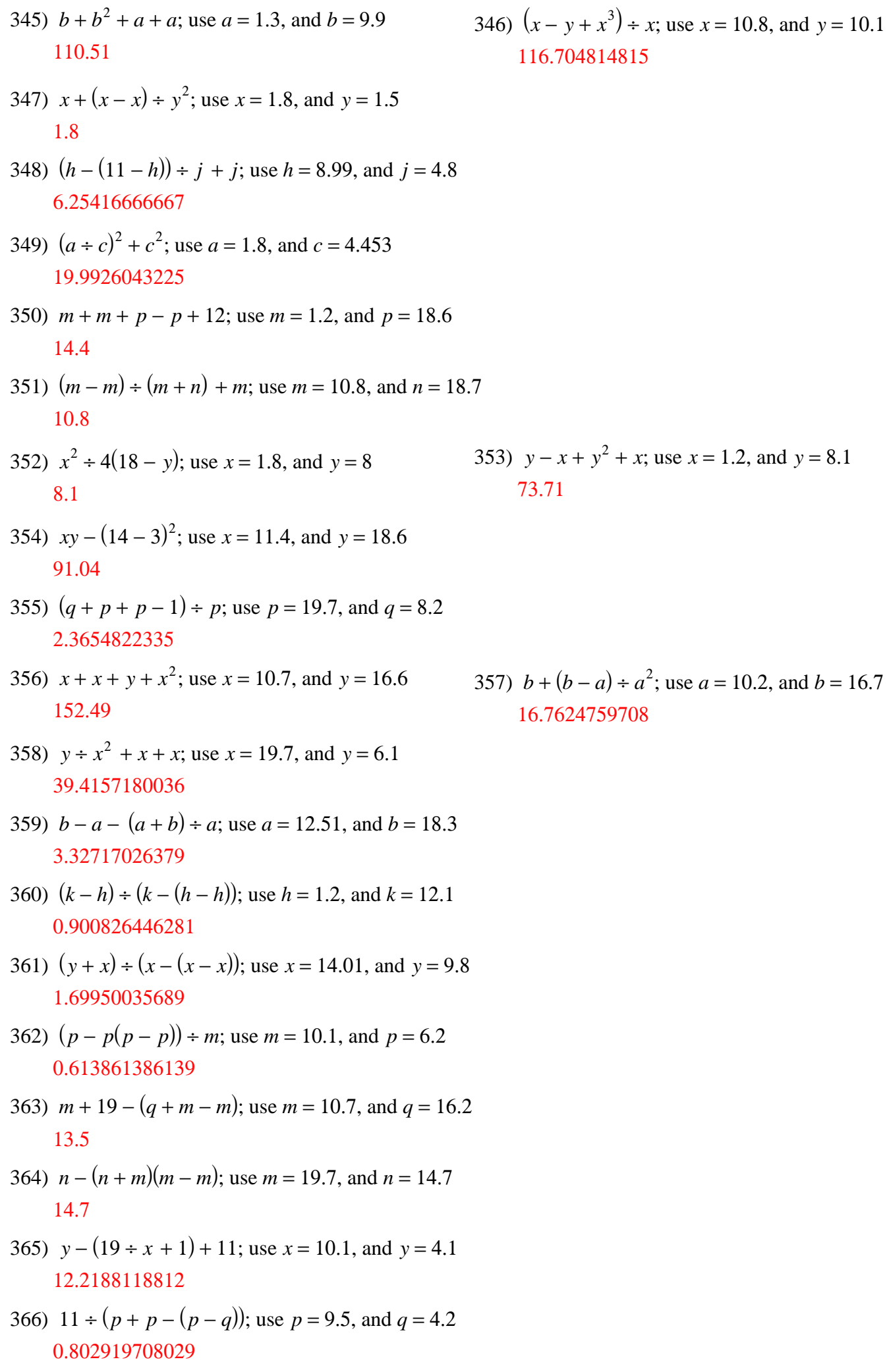

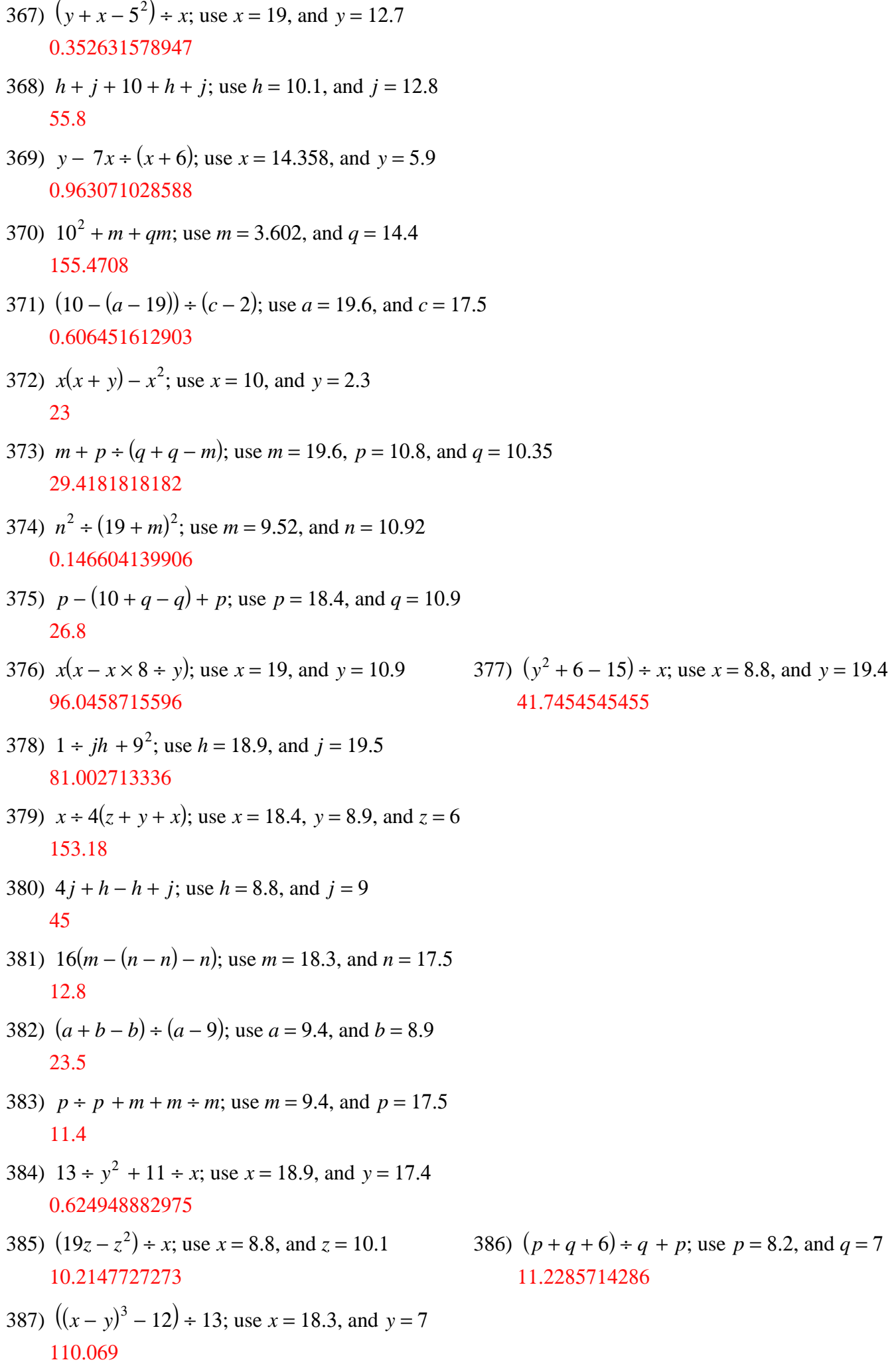

- 388)  $x \div y^2 (x x)$ ; use  $x = 17.7$ , and  $y = 7.1$ 0.351120809363
- 390)  $y(10 + x x)$ ; use  $x = 8.2$ , and  $y = 15.6$ 156
- 392)  $y(x + y + 1^2)$ ; use  $x = 8.7$ , and  $y = 5.1$ 70.38
- 393)  $a + a (20 1 + b)$ ; use  $a = 18.3$ , and  $b = 15.6$ 16.6641025641
- 394)  $(p(m (p p))) \div p$ ; use  $m = 18.2$ , and  $p = 13.6$ 18.2
- 395) 9y + ( $y \div x$ )<sup>3</sup>; use  $x = 17.7$ , and  $y = 13.6$ 122.853624942
- 396)  $3p q (p q)$ ; use  $p = 17.1$ , and  $q = 13.7$ 34.2
- 397)  $n (7 (n 1)) \div m$ ; use  $m = 8.1$ , and  $n = 5.1$ 4.74197530864
- 398)  $(x^3 x) \div y^2$ ; use  $x = 8.1$ , and  $y = 3$ 58.149
- 399) (*x* − 13) 3 × 14 ÷ *y*; use *x* = 13.31, and *y* = 1.3 0.320826153846
- 400)  $16 \div c \times b \div (a + c)$ ; use  $a = 8.1$ ,  $b = 11.7$ , and  $c = 6.9$ 1.80869565217
- 401)  $(z^2y(z+x)) \div x$ ; use  $x = 16.55$ ,  $y = 11.4$ , and  $z = 3.21$ 140.250319178
- 402)  $2 \div m(4+9)(p+m)$ ; use  $m = 6.3$ , and  $p = 17.1$ 96.5714285714
- 403)  $(m+q) \div 12(29 + q q)$ ; use  $m = 25.09$ , and  $q = 29.9$ 132.8925
- 404)  $22 (h j + 224j)$ ; use  $h = 1.3$ , and  $j = 15.7$ 20.7044642857
- 405)  $pr + r (p + p)^2$ ; use  $p = 5.1$ , and  $r = 19.6$ 15.52
- 406) *y* + 25 + *x* + 7 − *x* − *x*; use *x* = 16.4, and *y* = 29.2 44.8
- 407)  $26 \times (y x) \div (x^2 x)$ ; use  $x = 11.3$ , and  $y = 20.9$ 2.14451413352

408)  $x(23 + y + x - (15 + x))$ ; use  $x = 10.1$ , and  $y = 13$ 212.1

391)  $j \div h^2 + h + j$ ; use  $h = 8.707$ , and  $j = 3$ 11.7465716506

- 409)  $z^2 \div ((x z)^2 + z)$ ; use  $x = 15.1$ , and  $z = 10.788$ 3.96104902485
- 410)  $1 + p(q+q)(q-q)$ ; use  $p = 4.56$ , and  $q = 7.2$ 1
- 411)  $a (b b) \div (ab + a)$ ; use  $a = 26.5$ , and  $b = 5.2$ 26.5
- 412)  $j j + 21 + h + h + j$ ; use  $h = 20.2$ , and  $j = 29.7$ 91.1
- 413)  $yx^2(x x + x)$ ; use  $x = 2.4$ , and  $y = 13.5$ 186.624
- 414)  $(m + p^2m) \div (p 9)$ ; use  $m = 7.4$ , and  $p = 21.8$ 275.32625
- 415)  $n n \div (n p (p p))$ ; use  $n = 26.5$ , and  $p = 2.846$ 25.3796820834
- 416)  $(26^2 p) \div (11(25 q))$ ; use  $p = 24$ , and  $q = 18.6$ 9.26136363636
- 417)  $x (z (8 4) + y)$ ; use  $x = 1.1$ ,  $y = 5.7$ , and  $z = 29.8$ 0.398245614035
- 418)  $x (x (y y)) \div (y + 18)$ ; use  $x = 6.2$ , and  $y = 14$ 6.00625
- 419)  $(x (y y)) \div (12 (x y))$ ; use  $x = 29$ , and  $y = 27$ 2.9
- 420) 26  $(x x) y \div (19 + x)$ ; use  $x = 4.9$ , and  $y = 23.8$ 25.0041841004
- 421) 17  $(a + b b) \div a^2$ ; use  $a = 16.2$ , and  $b = 19.1$ 16.9382716049
- 422)  $q(q \div 15pq + p)$ ; use  $p = 11.2$ , and  $q = 10.8$ 121.024285714
- 423)  $(10 + y) \div (y^2 6 x)$ ; use  $x = 21.3$ , and  $y = 16$ 0.113686051596
- 424)  $m + 12m (9 (18 n))$ ; use  $m = 15$ , and  $n = 11.3$ 192.7
- 425) 6  $j \div h (j + h) \div 10$ ; use  $h = 10$ , and  $j = 3$ 4.4
- 426)  $qm (2 + q + q + m);$  use  $m = 26.3$ , and  $q = 11$ 275.881749049
- 427)  $5 + (x + y y) \div (17 y)$ ; use  $x = 20$ , and  $y = 8.1$ 7.24719101124
- 428)  $m + n (m + n n + 12)$ ; use  $m = 13.7$ , and  $n = 3.5$ 13.5773809524
- 429)  $y \div 6 x \div (y^2 x)$ ; use  $x = 26.63$ , and  $y = 26.6$ 4.39422505495
- 430) *y* − *y* + *xy* + 5 ÷ 29; use *x* = 23.8, and *y* = 8.6 204.852413793
- 431)  $y (x + y (x + 24 \div x))$ ; use  $x = 18.8$ , and  $y = 29.4$ 1.27659574468
- 432)  $p 21 + q + p + p q$ ; use  $p = 26.6$ , and  $q = 26.3$ 58.8
- 433)  $(h + j) \div (19 + 132 + j)$ ; use  $h = 28.8$ , and  $j = 16.9$ 0.272185824896
- 434)  $24 (b b \div c) + b 21$ ; use  $b = 21.6$ , and  $c = 18.7$ 4.1550802139
- 435)  $m 10^3 \div (n^2 + 25)$ ; use  $m = 6.08$ , and  $n = 22.3$ 4.16535487947
- 436)  $x \div x^2 + y + y x$ ; use  $x = 11.1$ , and  $y = 29.9$ 48.7900900901
- 437)  $x + x + x y \div y$ ; use  $x = 9.8$ , and  $y = 22.1$ 38.2
- 438)  $12(27 m + (m p) + m)$ ; use  $m = 16.1$ , and  $p = 9.1$ 136.017391304
- 439)  $(17(x + x)) \div (yx x)$ ; use  $x = 14.8$ , and  $y = 18.9$ 1.89944134078
- 440)  $y \div (y + x + x (x y))$ ; use  $x = 23.13$ , and  $y = 18.4$ 0.307024862339
- 441)  $n (m + (20 m) \div 22m)$ ; use  $m = 3.5$ , and  $n = 5.9$ 2.18571428571
- 442)  $a + b + a 30(b b)$ ; use  $a = 24.9$ , and  $b = 6.4$ 56.2
- 443)  $(j + h (j j + j)) \div h$ ; use  $h = 18.6$ , and  $j = 19.4$ 1
- 444)  $7 (y z (x z)) \div z$ ; use  $x = 23.1$ ,  $y = 26.83$ , and  $z = 2.204$ 5.30762250454
- 445)  $((12 + p)(m + m)) \div (12 m)$ ; use  $m = 5.9$ , and  $p = 11.5$ 45.4590163934
- 446)  $y + y + 30 (x y) y$ ; use  $x = 30$ , and  $y = 3.2$ 6.4
- 447)  $q (p (q q) \div 16^{3})$ ; use  $p = 19.9$ , and  $q = 27.2$ 7.3
- 448)  $y \div x (y + x) \div x^2$ ; use  $x = 28.7$ , and  $y = 24.5$ 0.789071131129
- 449)  $y(22 xy + x^2)$ ; use  $x = 4.6$ , and  $y = 3.7$ 96.718
- 450)  $(n \div m + 3 + n)(25 21)$ ; use  $m = 10.714$ , and  $n = 4.05$ 29.7120403211
- 451) *y* + *y* − *x* + *x* + *y* + *x*; use *x* = 3.4, and *y* = 25 78.4
- 452)  $(2qr(q p)) \div p$ ; use  $p = 9.7$ ,  $q = 12$ , and  $r = 27.7$ 157.632989691
- 453)  $x \div 21 17 \div (y(y + x))$ ; use  $x = 27.5$ , and  $y = 16.7$ 1.28649294817
- 454)  $12^2 + 104 \div (b + a)$ ; use  $a = 14.7$ , and  $b = 8.8$ 148.425531915
- 455)  $j \div (19 + h^2) + 13j$ ; use  $h = 8.4$ , and  $j = 21.8$ 283.643412238
- 456)  $(m^2 + n) \div (m (n 25))$ ; use  $m = 23.7$ , and  $n = 27.7$ 28.0661904762
- 457)  $((a+1)^2 + b b) \div a$ ; use  $a = 13.5$ , and  $b = 1$ 15.5740740741
- 458) 16 − (*y*(*y* + 7)) ÷ *zx*; use *x* = 19.7, *y* = 17.1, and *z* = 3.8 10.4949238579
- 459)  $12(9 10 \div m) m \div p$ ; use  $m = 24.8$ , and  $p = 14$ 101.389861751
- 460)  $(x^2(y-4)) \div 16x$ ; use  $x = 18.5$ , and  $y = 9.3$ 6.128125
- 461)  $p + (p p)(1 + q) + p$ ; use  $p = 28.6$ , and  $q = 14.4$ 57.2
- 462)  $y + 5 \times 3^3 x \div x$ ; use  $x = 16.16$ , and  $y = 8.4$ 142.4
- 463)  $(m(28 + n (n m))) \div n$ ; use  $m = 12.2$ , and  $n = 22.3$ 21.9928251121
- 464)  $x \times 9 \div 23 y \div 5 y$ ; use  $x = 23.5$ , and  $y = 6.1$ 1.87565217391
- 465)  $(b + a) \div a + a(a a)$ ; use  $a = 4.5$ , and  $b = 22.8$ 6.06666666667
- 466)  $h \div (j + 4) + j \times 13 \div h$ ; use  $h = 27.3$ , and  $j = 6.6$ 5.71832884097
- 467)  $8 \times 22 \div x^2 \times y \div x$ ; use  $x = 9.5$ , and  $y = 19.6$ 8  $\cdot$  0.502930456335
- 468)  $9(mp + 17) 30 + m$ ; use  $m = 4.17$ , and  $p = 4.1$ 281.043
- 469)  $(y x)((y + 29) \div x + 6)$ ; use  $x = 8.3$ , and  $y = 11.7$ 37.0722891566
- 470)  $b^2 \div (b^2 (b a))$ ; use  $a = 3.2$ , and  $b = 14.9$ 1.05563216205
- 471)  $(n+9m) \div (15-n)^2$ ; use  $m = 2$ , and  $n = 7.1$ 0.402179137959
- 472)  $x + 26 \div y + 11 + x + y$ ; use  $x = 7$ , and  $y = 3.9$ 35.5666666667
- 473)  $10 \times 10 \div m(p p + p)$ ; use  $m = 13.3$ , and  $p = 20.1$ 151.127819549
- 474)  $16 + q (q + 28 + q) + p$ ; use  $p = 12.66$ , and  $q = 29.3$ 27.7043686007
- 475)  $z(z) \times x \div 14 y$ ; use  $x = 12.1$ ,  $y = 12.2$ , and  $z = 4$ 119.908571429
- 476) 6( $y + x$ ) + 19 +  $y$  +  $y$ ; use  $x = 28.4$ , and  $y = 4.4$ 224.6
- 477)  $c^2 \div (b + b + a b)$ ; use  $a = 22.1$ ,  $b = 17.4$ , and  $c = 26.8$ 18.1832911392
- 478)  $a \times (ab a) \div (b + b)$ ; use  $a = 5.063$ , and  $b = 28.9$ 12.3734902266
- 479)  $h j \div (h + j + hj)$ ; use  $h = 17.1$ , and  $j = 9.1$ 17.0499477476
- 480)  $m \div 1 n (m \div m)^2$ ; use  $m = 20.9$ , and  $n = 9.5$ 10.4
- 481)  $(x(x-1)) \div y (y-y)$ ; use  $x = 25.9$ , and  $y = 17.9$ 36.0284916201
- 482)  $x y + x (17 + x 22)$ ; use  $x = 13.2$ , and  $y = 10$ 8.2
- 483) 30*pr* ÷ (6*r r*); use *p* = 8.1, and *r* = 14.3 48.6
- 484)  $x \div 25(10 (17 y)^2)$ ; use  $x = 1.9$ , and  $y = 14.7$ 0.35796

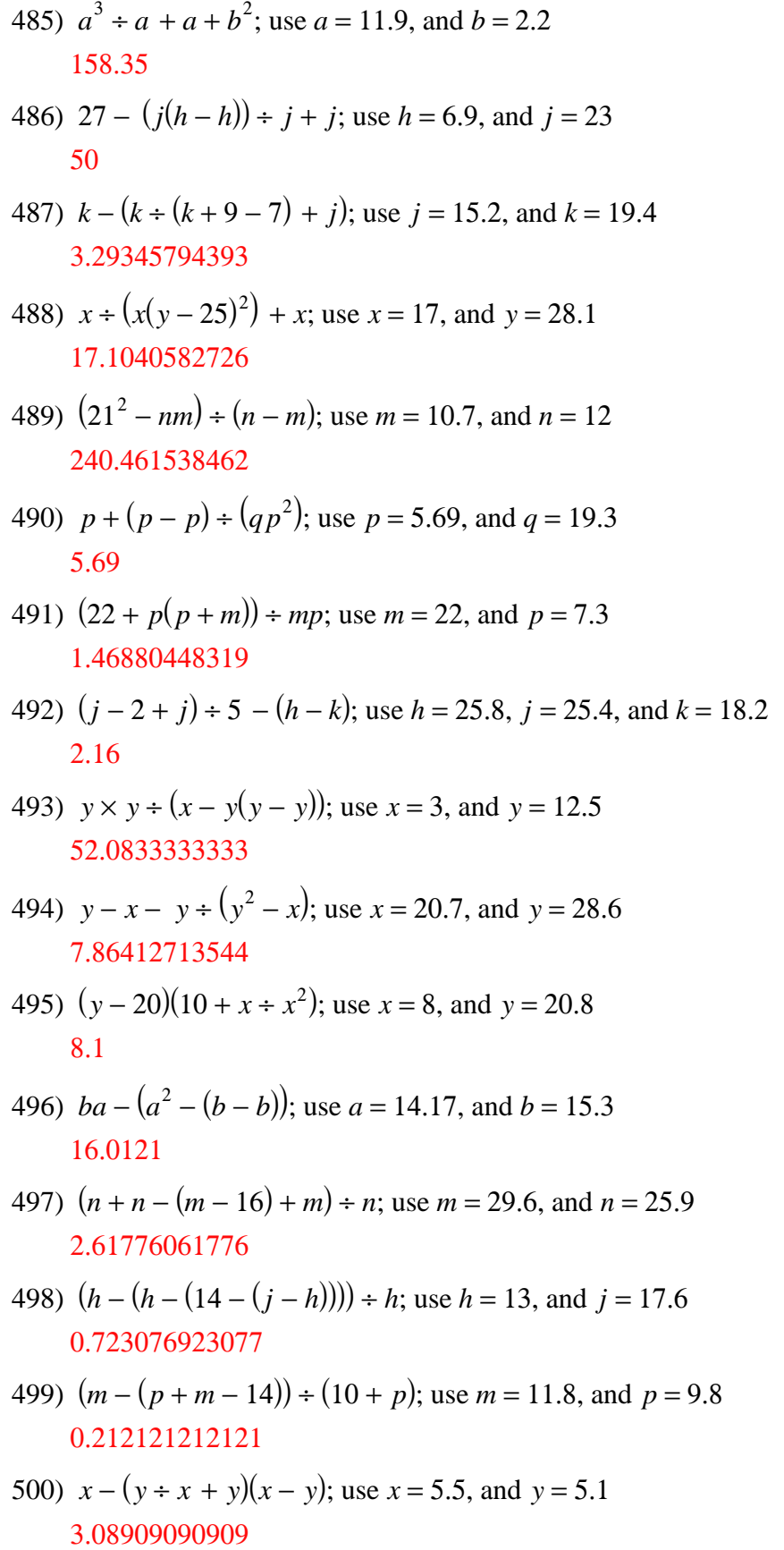